マルチプロトコル・スイッチ・サービス (MSS) サーバー

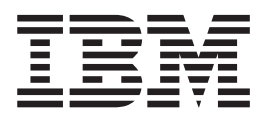

入門と計画の手引き

マルチプロトコル・スイッチ・サービス (MSS) サーバー

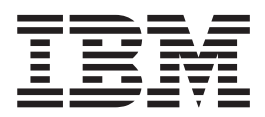

入門と計画の手引き

お願い -

本書および本書がサポートする製品をご使用になる前に、付録B. 特記事項およ び商標 の一般的な注意を必ずお読みください。

#### 第 5 版 (1999 年 3 月)

この版は、8210 Nways MSS サーバー モデル 003 およびMSS サーバー・モジュール のバージョン 2.2 に適用され ます。

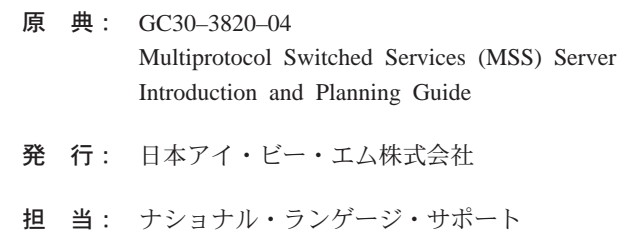

#### 第1刷 1999.4

この文書では、平成明朝体™W3、平成明朝体™W9、平成角ゴシック体™W3、平成角ゴシック体™W5、および平成 角ゴシック体™W7を使用しています。この(書体\*)は、(財)日本規格協会と使用契約を締結し使用しているもので す。フォントとして無断複製することは禁止されています。

注 \* 平成明朝体™W3、平成明朝体™W9、平成角ゴシック体™W3、 平成角ゴシック体™W5、平成角ゴシック体™W7

**© Copyright International Business Machines Corporation 1996, 1999. All rights reserved.**

Translation: © Copyright IBM Japan 1999

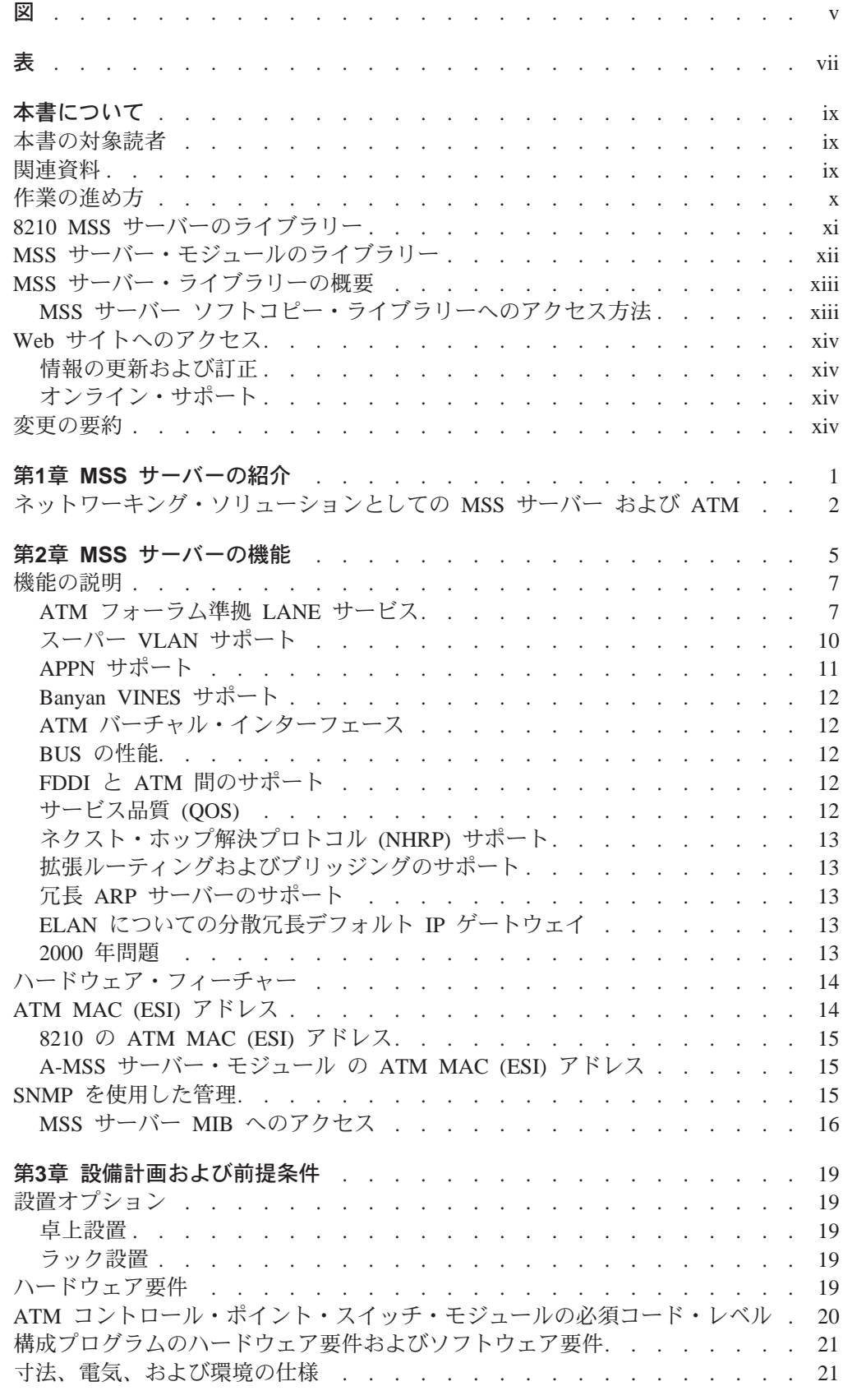

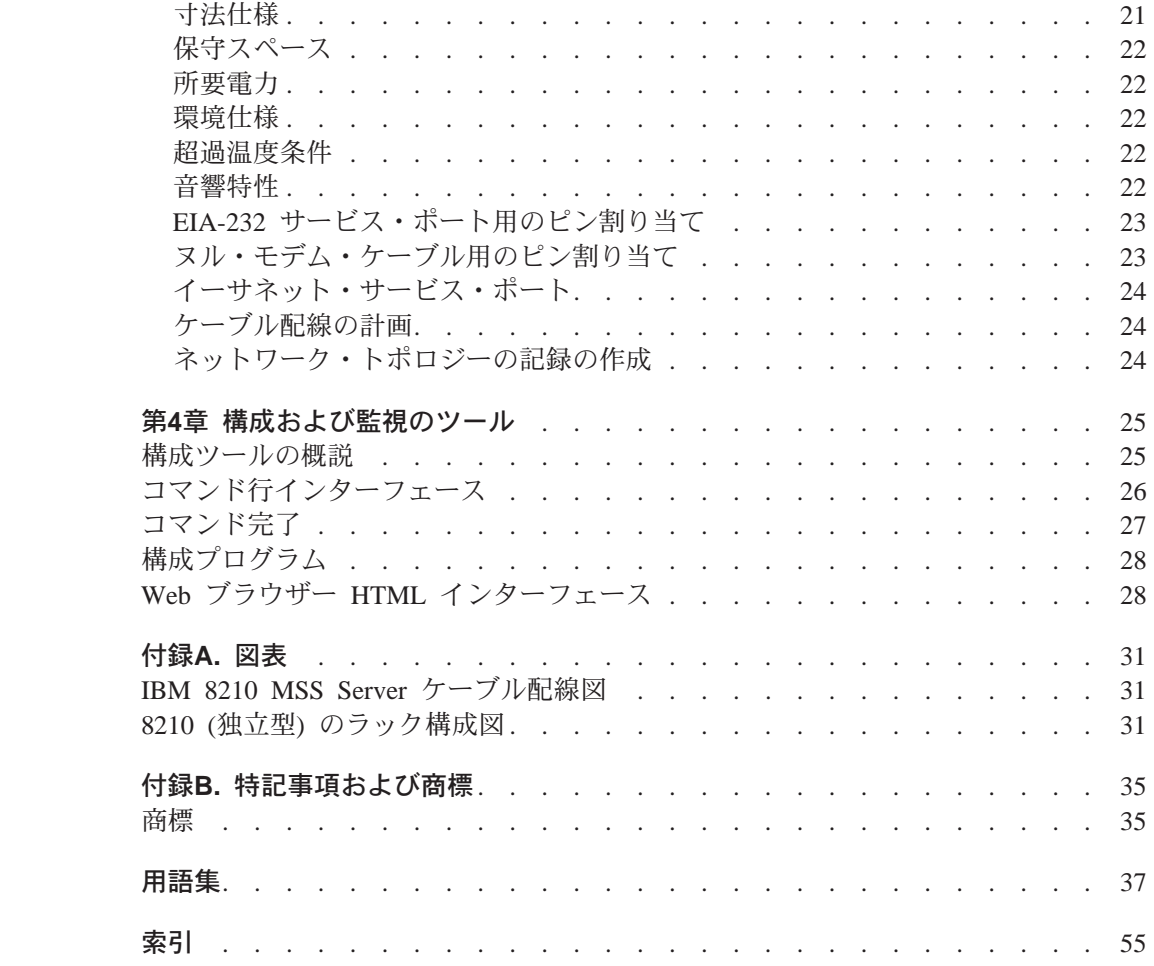

<span id="page-6-0"></span>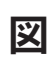

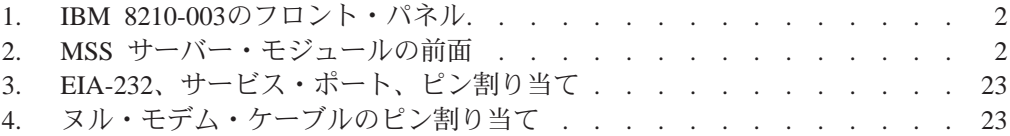

<span id="page-8-0"></span>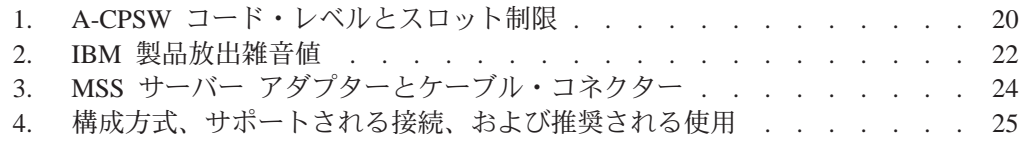

# <span id="page-10-0"></span>本書について

| | | | | | | |

> | | | |

> | | | |

> |

本書は、IBM 8210 MSS Server (MSS サーバー) について説明します。MSS サーバ ー には 2 つのタイプがあります。独立型の IBM 8210 Nways MSS サーバー モデ ル 003 (8210-003) と、IBM MSS サーバー・モジュール (MSS サーバー・モジュー ル) です。さらに、MSS サーバー・モジュール には次の 2 種類があります。

- IBM MSS 3.0 サーバー・モジュール (A-MSS 3.0 サーバー・モジュール)。MSS 2.5 サーバー・モジュール (A-MSS 2.5 サーバー・モジュール) に取って代わるもので す。
- IBM MSS サーバー・モジュール (A-MSS サーバー・モジュール)

A-MSS 3.0 サーバー・モジュールは、IBM 8265 Nways ATM スイッチ (8265) 内に モジュールとして取り付けることができます。A-MSS サーバー・モジュールは、8265 (制限がいくつかあります) または IBM 8260 Nways Multiprotocol Switching Hub (8260) 内にモジュールとして取り付けることができます。

注: 特に断りのない限り、用語 MSS サーバー・モジュール は、A-MSS 3.0 サーバ  $-$ · モジュールおよび A-MSS サーバー・モジュールの両方に適用されます。MSS サーバー は、8210-003 および MSS サーバー・モジュールの両方に適用されま す。

本書では MSS サーバー の機能を説明し、ネットワークに MSS サーバーを導入する ための設備計画の指針および要件を記載します。本書では、MSS サーバーを付属のソ フトウェアを使って構成、監視、制御、および保守するために使用されるツールに ついても簡単に概説します。

## 本書の対象読者

本書は、ネットワークの以下の特性について理解しているネットワーク管理担当者 向けに書かれています。

- マルチプロトコル・ルーティング
- ブリッジングの標準
- ATM の標準

これらの領域について講習が必要な場合は、IBM がお手伝いします。IBM ネットワ ーキングの講習については、IBM 担当者にお問い合わせください。

## 関連資料

以下の IBM 資料は、追加情報を提供します。

- v *Understanding and Using the IBM MSS Server*, SG24-2115
- v *8250/8260/8285 Planning and Site Preparation Guide*, GA33-0285
- *8265 インストールの手引き、 SA88-6458*
- 8265 使用者の手引き、 SA88-6460
- 8265 コマンド解説書、 SA88-6461
- 8265 メディア・モジュール参照ガイド、 SA88-6462
- 8265 計画と設置準備の手引き、GA88-6463

### <span id="page-11-0"></span>作業の進め方

以下のステップでは、MSS サーバーを計画し、導入する方法を文書化します。 MSS サーバーを導入し、接続し、構成するために必要になるネットワーク情報をすべて 文書化する必要があります。

#### 計画および準備

- 1. MSS サーバーの機能をよく理解します (第1章 MSS サーバーの紹介を参 照してください)。
- 2. どのフィーチャーおよびケーブルが必要になるか判別します。 14ページの 『ハードウェア・フィーチャー』では、使用可能なオプションについて 説明しています。(ケーブルについての説明は、24ページの『ケーブル配 線の計画』を参照してください。)ネットワークを設計し、MSS サーバー およびケーブルを発注します。
- 3. 必要な LAN 機器およびサービスを入手し、設置します。
- 4. ネットワークをセットアップするのに必要になる ATM 多重および単一モ ード・ファイバーなどのように、MSS サーバーに組み込まれていない必須 のケーブルがあれば発注し、敷設します。
- 5. 21ページの『構成プログラムのハードウェア要件およびソフトウェア要 件』で説明されるように、構成プログラムを実行するのに必要なハード ウェアおよびソフトウェアを入手し、導入します。

#### 導入および初期構成

- 1. 製品と共に提供される Installation and Initial Configuration Guide を参照 して MSS サーバーを導入します。あるいは、IBM サービス要員による導 入をご利用いただけます。IBM 担当者にご連絡ください。
- 2. 端末をシリアル・ポートまたは PCMCIA モデムに接続します。 こうする と、初期構成ステップを行うことができます。
- 3. MSS サーバー・ファームウェアにアクセスして、初期構成を行います。
- 4. Ouick Configuration プログラムを実行して、初期構成を行い、MSS サー バーを起動します。 (Installation and Initial Configuration Guide を参照し てください。)

#### 構成

1. 最終構成を実行します。 製品と共にソフトコピーで提供されるMSS サー バー インターフェース構成とソフトウェア 使用者の手引きおよび MSS プ ロトコルの構成と監視解説書 を参照してください。

<span id="page-12-0"></span>8210 MSS サーバーのライブラリー

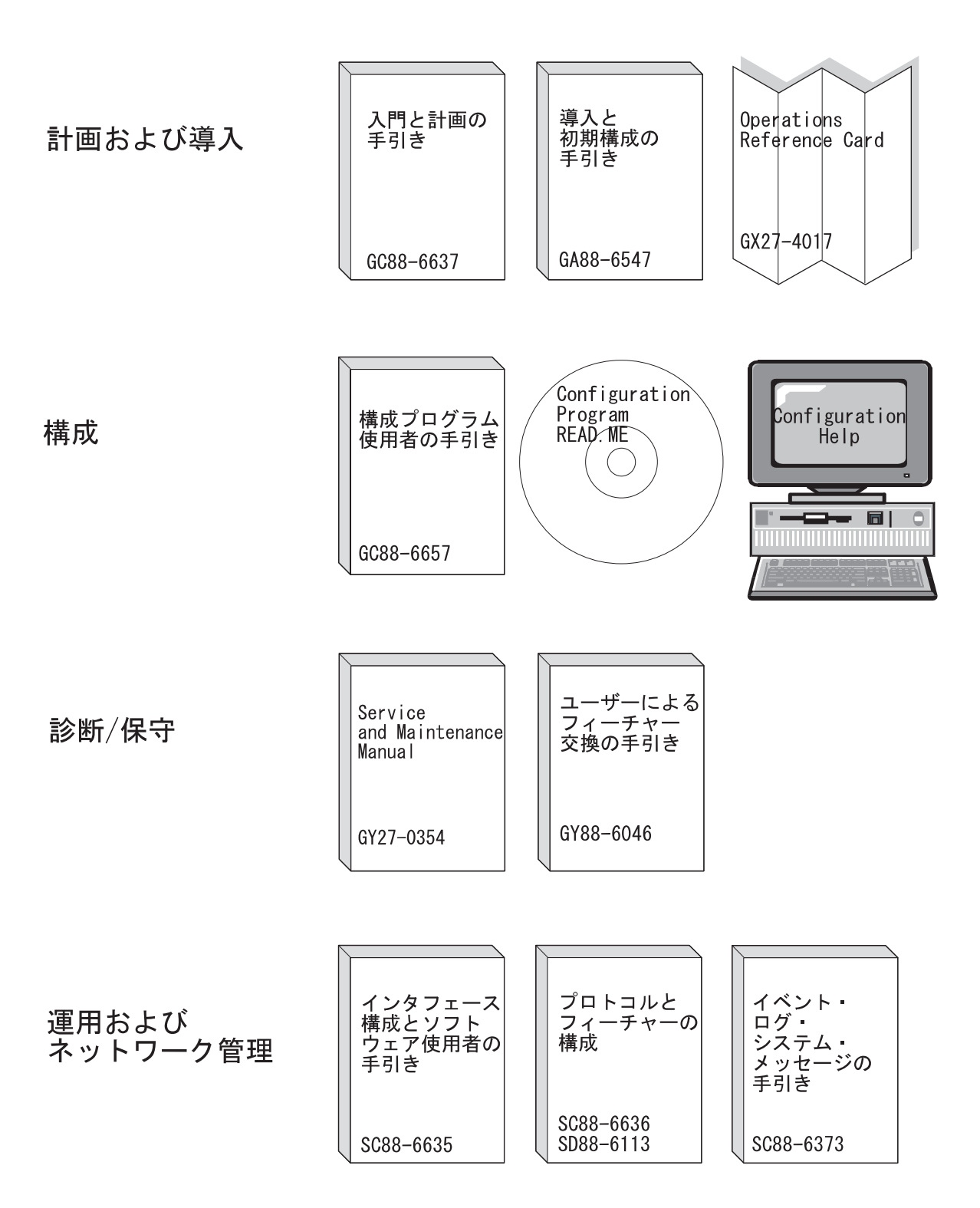

<span id="page-13-0"></span>MSS サーバー・モジュールのライブラリー

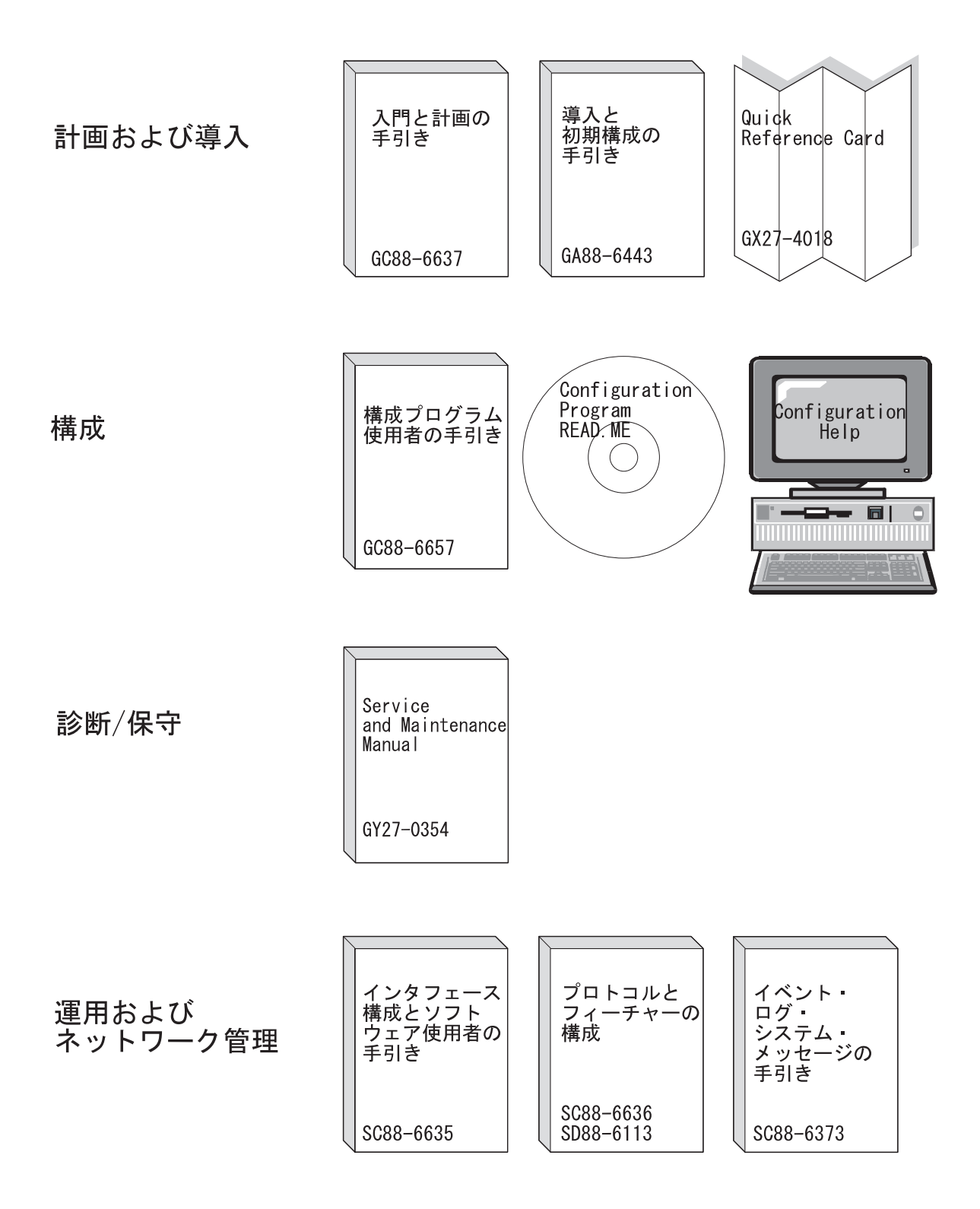

# <span id="page-14-0"></span>MSS サーバー・ライブラリーの概要

| |

 $\overline{1}$  $\overline{1}$ 

> | | | | |

 $\overline{1}$ 

|

| | 以下の IBM ハードコピー資料 (英語版のみ)が製品と共に出荷されます。また、こ のリストにある資料は、表示可能なソフトコピーの形式で MSS ソフトコピー・ライ ブラリー CD-ROM (LK2T-0378) に収められています。この CD-ROM は、MSS サー バーの初期受注品目と共に出荷されます。

リファレンス・カードおよび安全情報のブックレットは、ハードコピーでのみ出荷 され、CD-ROM には収められていません。

- *MSS Server Installation and Initial Configuration Guide GA27-4140*
- v *8210 Nways MSS Server Operations Reference Card,* GX27-4017
- v *8210 Nways MSS Server User's Feature Removal and Replacement Guide,* GY27-0359
- v *MSS Server Module Installation and Initial Configuration Guide,* GA27-4141
- v *MSS Server Module Quick Reference Card,* GX27-4018
- v *Caution: Safety Information Read This First,* SD21-0030

以下の資料 (英語版のみ) は、ハードコピーで出荷されるのではなく、ソフトコピーの 形式で MSS ソフトコピー・ライブラリー CD-ROM で提供されます。これらの資料 はすべて IBM 営業担当員を通じて別途にオーダーしていただければ、日本語版(可 能な場合)をハードコピーで提供できます。

- v *MSS Server Introduction and Planning Guide*, GC30-3820
- MSS Server Service and Maintenance Manual GY27-0354
- *MSS Server Interface Configuration and Software User's Guide, SC30-3818*
- v *MSS Configuring Protocols and Features, Volume 1,* SC30-3819
- v *MSS Configuring Protocols and Features, Volume 2,* SC30-3994
- v Configuration Program User's Guide for Nways Multiprotocol Access, Routing and Switched Service, GC30-3830
- v *Event Logging System Messages Guide,* SC30-3682

# MSS サーバー ソフトコピー・ライブラリーへのアクセス方法

重要: ソフトコピー MSS サーバー資料を CD-ROM から直接読むか、それとも個別 のブックをハード・ディスクにコピーするかを選択する場合でも、最初に Library Reader プログラム (CD-ROM に入っています) をワークステーション に導入して、資料を見ることができるようにする必要があります。あるい は、Web ブラウザーを使用して PDF ファイルを見ることができます。

MSS サーバー ソフトコピー・ライブラリー (CD-ROM に収められています) では、 Library Reader の導入方法と、DOS、Windows、または OS/2 を実行するパーソナル・ コンピューターや PS/2 コンピューターからソフトコピー資料にアクセスする方法を 説明しています。

詳細については、CD-ROM に収められているOnline Reference Library を参照してく ださい。

# <span id="page-15-0"></span>Web サイトへのアクセス

Web サイトにアクセスすることにより、MSS サーバー用の最新の情報およびサポー トを入手することができます。

## 情報の更新および訂正

資料が印刷された後にインプリメントされた技術変更、説明、および修正について の情報を把握しておくためには、次のアドレスで IBM MSS サーバーのホーム・ペー ジを参照してください。

http://www.networking.ibm.com/820/820prod.html

# オンライン・サポート

技術上のアドバイスを含むサポート情報、現在の製品情報、および MSS サーバー用 のコード更新と修正を取得するには、以下のアドレスで IBM Networking Tech Support (IBM ネットワーキング技術サポート)のページを参照してください。

http://www.networking.ibm.com/netsupt.html

## 変更の要約

本書は、以下の変更および機能強化を含めるために改訂されました。

- 以下のフィーチャーにより、パフォーマンスが少なくとも 50% 向上しました。
	- 8210-003および A-MSS 3.0 サーバー・モジュール 上の 233-MHz 740 PowerPC プロセッサー
	- 以前の ATM アダプターに取って代わる、パフォーマンスが向上した新しい ATM アダプター。
- 機能性が、以下のように向上しました。
	- IPX についての、MPOA クライアント/サーバー・サポート
	- $-$  MPOA MIB
	- LES/BUS 同位冗長度
	- サービス提供者のための PVC セットアップについての非ゼロ VPI
	- 持続データ・ダイレクト VCC
- 使用可能度が、以下のように向上しました。
	- 構成コマンド完了ヘルプ
	- 動的再構成
	- 自動発見による、LECS データベース同期/自動構成および複写
- BUS フィルター処理/ポリシング
- 発信元ルート指定フレームおよび 802.3 フレーム用高速パス

技術変更と追加が行われた箇所については、変更箇所の左側に縦線(1)を付けて示し てあります。

パッケージ・フィーチャーおよびその他のフィーチャーはすべて、前のリリースの ものと同じです。

# <span id="page-16-0"></span>第1章 MSS サーバーの紹介

 $\overline{1}$ 

IBM 8210 Nways MSS サーバーは、ATM に接続されたワークステーション、ATM ブリッジ、 ATM LAN スイッチなどの、ATM 上で動作する装置をサポートするよう 設計されています。この環境では、MSS サーバーは以下の 3 つの機能を実行します。

- LAN エミュレーション
- ATM でのクラシカル IP
- ルーティングおよびブリッジングのサポート

MSS サーバーには 2 つのタイプがあります。独立型の IBM 8210 Nways MSS サー バー モデル 003 (8210-003) と、IBM MSS サーバー・モジュール (MSS サーバー・ モジュール)です。

MSS サーバー・モジュール には、次の 2 種類があります。

- IBM MSS 3.0 サーバー・モジュール (A-MSS 3.0 サーバー・モジュール)。A-MSS 2.5 サーバー・モジュール に取って代わるものです。
- IBM MSS サーバー・モジュール (A-MSS サーバー・モジュール)

A-MSS 3.0 サーバー・モジュール は、IBM 8265 Nways ATM スイッチ (8265) 内 のモジュールとして取り付けることができます。A-MSS サーバー・モジュールは、 8265 (制限がいくつかあります) 内に、あるいは IBM 8260 Nways Multiprotocol Switching Hub (8260) 内にモジュールとして取り付けることができます。

注: 特に断りのない限り、用語 MSS サーバー・モジュール は MSS サーバー・モジ ュールの両方に適用され、用語 MSS サーバー は 8210-003 と MSS サーバー・ モジュールの両方に適用されます。

8210-003 と A-MSS サーバー・モジュールでは、すべてのコネクターと発光ダイオー ド (LED) が前面に配置されています。ただし、8210-003 の電源コードだけは例外で、 背面にあります。

8210-003 と A-MSS サーバー・モジュールはどちらにも、標準シリアル・サービス・ ポートである、EIA-232 オス 9 ピン D シェル・コネクターが 1 つ付いています。 (A-MSS サーバー・モジュールでは、EIA-232 サービス・ポートは RS-232 ポートと して識別されます。)シリアル・サービス・ポートは、ヌル・モデム・ケーブルを介 してローカル接続することも、モデム接続を介してリモート接続することもできま す。

8210-003 と A-MSS サーバー・モジュールには、10BASE-T イーサネット・サービス・ ポートも付いています。

米国、カナダ、および他のほとんどの国では、MSS サーバーは Personal Computer Memory Card International Association (PCMCIA) モデムと共に出荷されます。1 この モデムは、 MSS サーバーにリモート・アクセスして製品の構成と保守ができるよう にするために提供されています。 MSS サーバーは、PCMCIA と外部モデム接続機構 の両方について自動応答をサポートします。

<sup>1.</sup> 使用している国において、このフィーチャーが使用可能かどうか不明な場合は、IBM 営業担当員にお問い合わせください。

<span id="page-17-0"></span>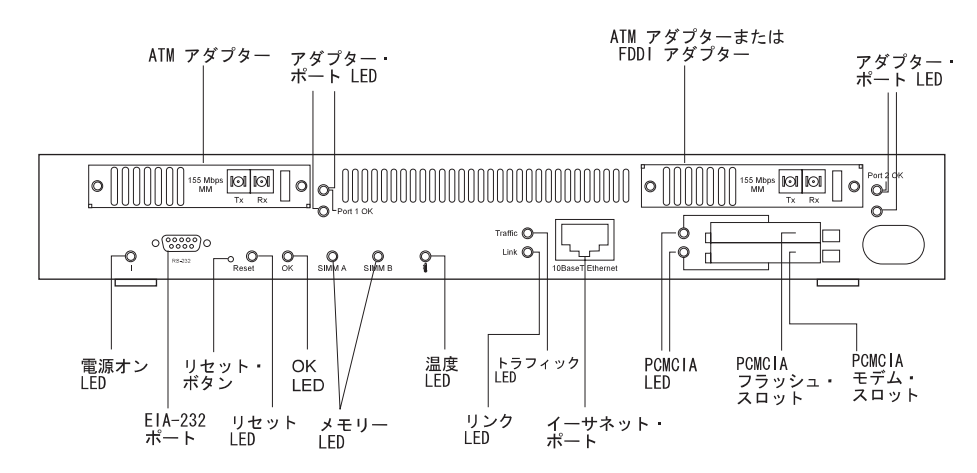

図 1. IBM 8210-003のフロント・パネル

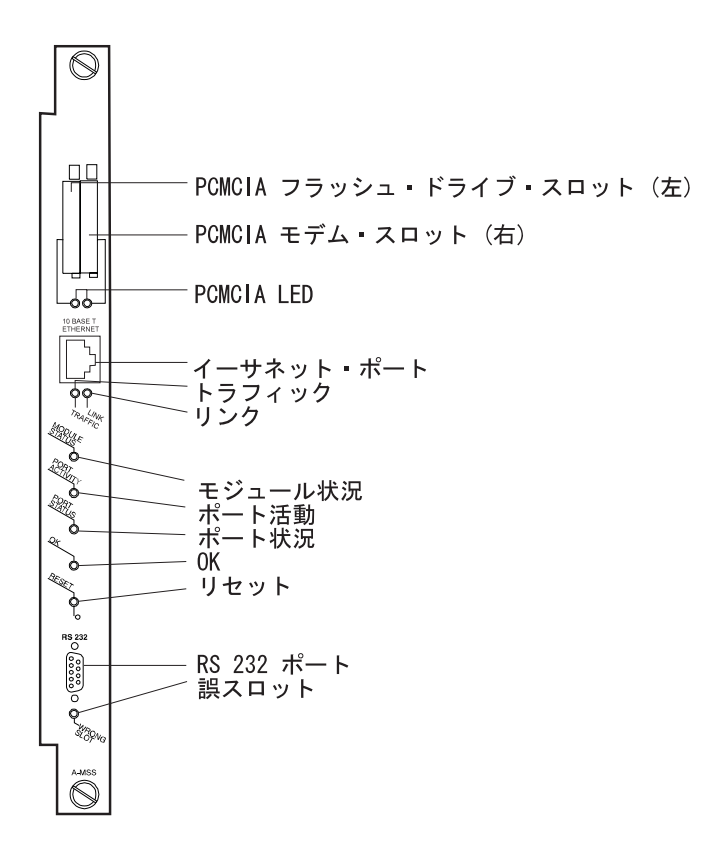

図2. MSS サーバー・モジュールの前面

## ネットワーキング・ソリューションとしての MSS サーバー および ATM

MSS サーバー・マイクロコードは、新しい ATM アダプターで使用すると、スケー ラビリティー、信頼性、性能、適応性、および接続性について、ATM ネットワークの 能力が向上するようになりました。MSS サーバーは ATM ネットワークを、他のど のタイプの LAN テクノロジーやデータ・ネットワークよりも優れたスーパーハイウ ェイに変身させることができます。

| | | | | MSS サーバーは、待ち時間の長い、IP ルートされたネットワークを、高速で待ち時 間の長い交換ネットワークに変換できるようになりました。ブロードキャスト・マ ネージャー機能は、IBM 独自のネットワーク知能の 1 つで、ネットワーク同報通信 トラフィックを最小限に抑え、このトラフィックを受信するよう構成されている特 定のバーチャル LAN に対してマルチキャスト IP トラフィック・トランスポートを 使用可能にします。ネットワーク知能により、ネットワークは、基礎となるエンタ ープライズの成長に合わせて自動的にスケーリングを行って成長することができま す。

冗長度が完全で、動的回復が行われると、MSS サーバー・アーキテクチャーは、フォ ールト・トレランスおよびサービス・レベルの一致が必要な常態のアーキテクチャ ーになります。

最近、プロセッサーの選択肢が広がり、性能が向上し、ATM セル/パケット変換の能 率が高くなったため、8210-003 は 8210 MSS サーバー・モデル 002 に対する性能が 50%以上向上し、今後の伸びも見込まれます。

MPOA は、IP および IPX トラフィック用の、全フィーチャーが装備されたバーチ ャル・ルート・ネットワ ークです。 QOS は、実時間および非実時間可変ビット・レ ートと未指定のビット・レート・トラフィックの両方についてエッジから送達され ます。8265 スイッチのトラフ ィック形状特性と PNNI 能力との協力により、エッジ 装置は、ネットワーク・スケールとして再構成する必要がなくなりました。このた め、ATM ネットワークの導入と構成がさらに容易になりました。

# <span id="page-20-0"></span>第2章 MSS サーバーの機能

MSS サーバーを使用すると、ルートされたネットワークから交換ネットワークに移動 することができます。具体的には、ATM 環境でデータ・ネットワークを構築するのに 必要な機能が提供されます。 このサーバーは、 LAN エミュレーション・サーバーおよ び ATM でのクラシカル IP のサーバーとして機能します。この機能により、エミュ レート LAN (ELAN) およびバーチャル IP サブネットワークを構築できます。 ブリ ッジング機能とルーティング機能により、これらのバーチャル LAN をあたかも物理 LAN や IP サブネットワーク、あるいは IPX サブネットワークであるかのように接 続することができます。 MSS サーバーは、ATM を介したマルチプロトコル (MPOA) サーバー・サポートも提供します。トークンリングとイーサネット両方の MPOA ク ライアントをサポートします。

8265 (ATM スイッチ)、8270 (トークンリング・エッジ・スイッチ)、および新しい 8371 (イーサネット・エッジ・スイッチ) と一緒に使用すると、MSS サーバーでは、 フィーチャーが豊富な自動構成 MPOA (ATM を介したマルチプロトコル) により、 ATM を介したエッジまで、IP および IPX の待ち時間の短い高性能なトランスポー トが実現できます。

MSS サーバーは ATM キャンパスに以下のサービスを提供します。

- 以下のアダプターのサポート
	- 155 Mbps 多重モード・ファイバー ATM
	- 155 Mbps 単一モード光ファイバー ATM
	- 二重リング光ファイバー FDDI (ハードウェア支援ブリッジング付き)

これらの接続の中から、使用している ATM スイッチや環境に応じて最適な接続を 選ぶことができます。

• ATM フォーラムに準拠した IBM LAN エミュレーション・サービス。イーサネッ ト・エミュレート LAN とトークンリング・エミュレート LAN の両方をサポート します。 LAN エミュレーションによって、ATM ネットワークを LAN と同様に扱 うことができます。 LAN エミュレーションを使用すれば、既存の LAN に接続さ れた装置と ATM ネットワークに接続された装置は同一の ELAN に属し、既存の LAN アプリケーションを使用できます。

エミュレート LAN に含まれる装置は、物理的な位置ではなく論理的なグループに よって編成されます。 したがって、ELAN またはバーチャル IP サブネット内の 装置がネットワークに移動された場合や追加された場合に、アドレスを新規に与 える必要はありません。

- IP、Novell IPX、NetBIOS、およびソース・ルート・ブリッジの各同報通信に対す る、拡張 LAN エミュレーション同報通信管理サポート。 同報通信を減らすことに より、ネットワークのトラフィックを減らし、性能とスケーラビリティーを向上 することができます。
- 障害時の自動回復機能を持つ複数の冗長 LAN エミュレーション・サーバーをサポ ートする、拡張 LAN エミュレーション・フォールト・トレランス
- LEC とその LAN エミュレーション・サービス (LES) との接続が一時的になくな った場合にトラフィックが流れるようにする持続データ・ダイレクト VCC
- Banyan VINES のサポート

 $\mathbb{L}$ 

- バックアップ LES コンポーネントのサポート
- 以下のタイプのブリッジングのサポート
	- ソース・ルート・ブリッジング (SRB)
	- 透過型ブリッジング (TB)
	- ソース・ルート透過型ブリッジング (SRT)
	- ソース・ルート 透過型ブリッジング (SR-TB)。SR-TB は IEEE 802.2 論理リ ンク制御を使用しているプロトコル (SNA や NetBIOS など) のみに対してサポ ートされています。
	- 変換を行わないソース・ルート・ブリッジングおよび透過型ブリッジング
	- 適応ソース・ルート透過ブリッジング (ASRT)。これは、SR-TB と結合された SRT ブリッジングです。このタイプのブリッジングでは、ソース・ルートを指定 されたトラフィックを透過ブリッジ形式に変換することができます。この変換 は SRT の標準には含まれていません。
	- 複数スパンニング・ツリーのサポート
- 標準に基づいた ATM 上の IP ルーティングのサポート。クラシカル IP や、 ELAN とクラシカル IP との間のルーティングなどをサポートします。
- ELAN 間での ATM 上の標準に基づいた Novell IPX ルーティングのサポート。IPX ルーティングは、他のルーターまで ELAN インターフェースおよび RFC 1483<sup>2</sup> 接続を介してサポートされます。IP プロトコルと IPX プロトコルは、LAN エミュレーション・クライアント (LEC) が実現するエミュレート・インターフェー スを、認証されたイーサネットおよびトークンリングのインターフェースと同様 に扱います。
- イーサネット ATM ELAN (SuperELAN) のためのスーパー LAN エミュレーショ  $\mathcal{V}$
- ATM ネットワークのスケーリングを行うためのスーパー VLAN
- FDDI を ATM に接続するための FDDI ルーティング
- ATM ELAN のためのサービス品質 (OOS)
- ルーティング・ホップ数を減らすためのネクスト・ホップ解決プロトコル (NHRP) サポート
- AppleTalk ルーティング・サポート
- RFC 1483 ブリッジング形式のサポート
- ELAN における同報通信のトラフィックを減らすための、改良されたブロードキャ スト・マネージャー (BCM)
- 冗長 ARP サーバーのサポート
- 冗長 IP ゲートウェイ機能
- IP および IPX 用の ATM を介したマルチプロトコル (MPOA) サーバー

 $\overline{a}$ 

<sup>2.</sup> J. Heinanen, "Multiprotocol Encapsulation over ATM Adaptation Layer 5", RFC 1483, Telecom Finland。1993 年 7 月。

### <span id="page-22-0"></span>機能の説明

MSS サーバーの機能には、次のものがあります。

- ATM フォーラム準拠 LAN エミュレーション・サービス
- IBM LAN エミュレーション・サービス
- ATM 経由クラシカル IP
- 標準に基づいたブリッジングとルーティングのサポート

ATM テクノロジーの先駆者として、IBM は初期の LAN エミュレーション・アーキ テクチャーの 1 つを定義しました。 ATM フォーラムがその最終 ATM フォーラム LAN エミュレーション・アーキテクチャー仕様をリリースしたときには、その仕様 は、IBM アーキテクチャーから何種類にも分かれてしまいました。 その結果、現在 の IBM 製品には、他の数社のベンダーと同様、2 種類の LAN エミュレーション・ アーキテクチャーが導入されています。初期の製品には IBM LAN エミュレーショ ン・アーキテクチャーが導入されており、より最近に開発された別の製品には ATM フォーラム LAN エミュレーション仕様が導入されています。 IBM LAN エミュレー ション・アーキテクチャー用のクライアントを追加することで、MSS サーバーは両方 の目的をサポートするルーティングとブリッジングのサービスを提供することがで きます。

ルーティングとブリッジングの観点からは、IBM LEC は機能的には ATM フォーラ ム LEC と同等です。両方とも、実インターフェースの操作特性をもつエミュレート されたイーサネットとトークンリングのインターフェースを提供します。 LEC は、 以下のタイプのいずれかに構成することができます。

- イーサネット IBM
- イーサネット フォーラム準拠
- ・ トークンリング IBM
- トークンリング フォーラム準拠

#### **ATM フォーラム準拠 LANE サービス**

この機能により、ATM ネットワークを LAN と同様に扱い、現行の LAN のハード ウェアやソフトウェアへの投資を無駄にせずに ATM へ移行することが可能です。 MSS サーバーはイーサネット ELAN とトークンリング ELAN の両方をサポートし ます。 ルートの可能なプロトコル (例えば、IP、IPX、およびルート不能な NetBIOS) は、ELAN を介して実行できます。

ATM フォーラム準拠 LANE エミュレーションを提供することで、MSS サーバーは、 ATM 装置をイーサネットまたはトークンリング装置に接続できるようにし、ワークス テーションについて ATM バックボーンと ATM への漸次移行をサポートすると同時 に、LAN ハードウェアおよびアプリケーションへの顧客投資を保護します。

ELAN は、物理トポロジー(既存の共用媒体 LAN)に基づくものではなく、エンド・ ステーションを論理的にグループ化したものです。ステーションを論理的にグルー プ化することで、エンド・ステーションの移動、追加、変更の処理をはるかに柔軟 に行うことができます。

#### MPOA サポート

MSS サーバーの MPOA サポートは、ATM フォーラム MPOA 仕様に完全に準拠し ており、ATM フォーラム LANE 2 仕様についてのサポートが組み込まれています。

MPOA は、NHRP および LANE 上に構築します。これにより、ATM ネットワーク の構成が単純になります。 NHRP は、分散ルーター・モデルの 1 つで、各 NHRP ク ライアントをルーターとして構成する必要があります。 MPOA は、仮想ルーター・ モデルです。MPOA サーバーは、ネットワーク内の唯一のルーター・イメージです。 IBM MPOA クライアントでは、MPOA クライアントのための構成は不要です。MPOA クライアントは、LANE がクライアント内部に構成されていれば必ずアクティブであ り、MPOA サーバーが存在する場合には可能な MPOA ショートカットを自動的に利 用します。

MPOA は、MSS サーバーに完全に組み込まれています。MSS 拡張機能はすべて、 MPOA ユーザーが使用できます。MSS 拡張機能により、ブロードキャスト・マネー ジャーなど、信頼性の高いスケーラブルな ATM ネットワークの構築が可能になりま す。スーパー VLAN、NHRP、ルート・クライアント、動的プロトコル・フィルター 機能、ARP サーバー、LES および BUS 冗長度、IP ゲートウェイ冗長度は、MPOA と完全に相互運用可能です。

今回の MPOA のリリースは、IP と IPX の両方で使用可能です。

#### 拡張 LANE 機能

ATM フォーラム準拠 LANE に加えて、MSS サーバーは、ネットワークのヤキュリ ティー、管理のしやすさ、および性能を高める拡張 LANE フィーチャーを提供しま す。

**LANE アクセス制御:** LANE は無保護プロトコルです。ユーザーが LAN エミュレ ーション・サーバー (LES) を検出しても、その ELAN に参加できる人を制御する標 準メカニズムはありません。しかし、MSS サーバーのマイクロコードは、ATM アド レス・プレフィックスにより、参加できる LEC を制御します。LEC は別の LEC と 見せかけることができないため、ネットワークはさらに安全です。

冗長度: LANE の IBM 拡張により、MSS サーバーは冗長および分散 LES の両方 を提供することができます。 冗長サーバーは、1次サーバーが故障するまでバックア ップ状態のままでいます。 MSS サーバーの SuperELAN 機能によって提供される分 散サービスを使って、複数の LES が同時に ELAN として機能し、ロード・バランシ ングと信頼性の両方を提供することができます。

性能 --拡張 LAN エミュレーション同報通信管理: 同報通信管理機能は、LAN エミ ュレーションに対する IBM 拡張です。構成でブロードキャスト・マネージャー (BCM) を明示的に有効にすると、 BCM は特定のタイプの同報通信フレームを処理 し、可能な場合は常に、必要な LAN エミュレーション・クライアント (LEC) およ びエンド・ステーションにのみそのフレームを送信します。同報通信フレームを減ら すことで、同報通信管理機能はネットワークの通信量を減らし、各エンド・ステー ションの負担となるオーバーヘッドを低減するので、性能と拡張性が向上します。

ブロードキャスト・マネージャーの性能は、BCM IPX サーバー・ファーム検出が備 わることによって向上しました。この機能は、同報通信フレームをユニキャスト・

 $\mathbb{R}$ 

フレームに変換することにより、同報通信トラフィックを減らします。IPX プロトコ ルの場合、BCM は、どの MAC アドレスが RIP または SAP 同報通信を発信したか を確認します。BCM が受信した各 IPX 同報通信フレームは、ユニキャスト・フレー ムに変換され、 ネットワーク内の各 IPX ルーターまたはサーバーに送信されます。 ネ ットワーク内の IPX ルーターおよびサーバーの数がかなりの数である場合には、この ユニキャスト・トラフィックもかなりの量になると考えられます。

特定の LEC の陰にかなりの数の IPX ルーターとサーバーがあるネットワークが、サ ーバー・ファーム です。BCM は、そういったサーバー・ファームを検出し、複数の ユニキャストを、そのサーバー・ファーム LEC に送信された単一の同報通信と置き 換えます。これにより、ネットワーク・オーバーヘッドが少なくなるため、ネット ワークの他の区域では同報通信の制御がまだ可能になります。

管理のしやすさ --BUS モニター: BUS モニターは MSS サーバー内の機能で、同 報通信および未知サーバー (BUS) を過度に使用している可能性のあるエンド・ユーザ ーを正確に指摘するメカニズムを提供します。このような過度の使用は、障害のあ るソフトウェアやハードウェアが引き起こしている場合もあり、ネットワーク資源 の故意の乱用である場合もあります。 BUS モニターを使用可能にすると、定期的に 特定の ELAN 上の BUS 通信量のサンプルを取ります。 おのおののサンプル間隔の 終わりに、BUS モニターはソース MAC アドレス、LEC ATM アドレス、および BUS に送信されサンプルを取られたフレームの数によって、BUS をもっとも多く使用して いるユーザーを識別します。 この情報は、SNMP を使用するか、コマンド行インタ ーフェースや Web ブラウザー・インターフェースにある監視機能を使用して検索で きます。

BUS フィルター処理/ポリシング: ネットワークのセキュリティーおよび性能を高め るために、MSS サーバーでは、LAN エミュレーション環境内の BUS でのパケット のフィルター処理が可能です。パケットは、MAC アドレスまたはプロトコルに基づ いてフィルター処理することができますし、スライド・ウィンドウを使用して定義 することもできます。

LAN エミュレーション環境内での BUS の使用率しきい値を設定することもできま す。例えば、BUS ユーザーが 1 秒につき、しきい値を超える多数のフレームを送信 すると、そのあて先からのフレームはフィルター処理されます。このポリシングか ら、特定の MAC アドレスを除外することができます。 BUS のポリシングにより、 ネットワークは、同報通信ストームおよび反復されるサービスの拒否から保護され ます。

**フレームについての高速パス: LEC は、レイヤー 2 のヘッダーを作成してキャッシ** ュに入れ、最近のあて先に対して、後続のパケット用に事前に作成されているヘッ ダーを使用できるようになりました。これにより、発信元ルート指定フレームおよ び 802.3 フレームの性能が向上します。

#### **ATM 経由クラシカル IP**

 $\mathbf{I}$ 

 $\overline{\phantom{a}}$ 

MSS サーバーは、RFC 1577 で指定されている ATM 経由クラシカル IP をサポー トしています。また、信号サポートについては RFC 1755 をサポートし、パケットの カプセル化については RFC 1483 をサポートしています。 ネットワーク上の ATM 装 置は、論理 IP サブネット (LIS) として IP サブネット・アドレスを用いて構成され ます。 MSS サーバーは LIS 間の IP ルーティングを提供します。

#### <span id="page-25-0"></span>標準に基づいたブリッジングとルーティングのサポート

MSS サーバーは、次の 6 種類のブリッジング手法をサポートします。

- ソース・ルート・ブリッジング
- 透過ブリッジング
- ソース・ルート透過ブリッジング
- ソース・ルートおよび透過ブリッジング
- ソース・ルート 透過ブリッジング
- 適応ソース・ルート透過ブリッジング

MSS サーバーは、ICMP、UDP、TCP、ARP、RIP などの基本的な IP サポートに加 えて、OSPF、マルチキャスト・サポート、ボーダー・ゲートウェイ・プロトコル 4 (BGP-4)、クラス無しアドレス指定などの広範な IP ルーティングを実現しています。

MSS サーバーの IPX ルーティング・サポートは、Novell の IPX ルーター仕様に準 拠しています。 IPX はエミュレート LAN 上でサポートされます。 他の IPX ルー ターへの接続は、RFC 1483 に記載されているとおり、 ATM 上でサポートされます。

MSS サーバーの多様なブリッジングとルーティングのサポートにより、既存のネット ワーク装置への投資を無駄にすることなく ATM に移行することができます。また、 ブリッジングとルーティングのサポートでは、エミュレート LAN を区分けすること が可能で、管理がさらに容易になります。 MSS サーバーは、イーサネットおよびト ークンリングの ELAN が相互に通信すること、およびクラシカル IP LIS と通信す ることを可能にします。 MSS サーバーを使用すれば、共用媒体 LAN、交換 LAN、 および ATM 装置で構築されたネットワークを作成し、管理することができます。

MSS サーバーは、ATM での SNA のトランスポート用に LAN エミュレーション環 境を提供することで、SNA ネットワークの ATM への移行をサポートします。 ATM ネットワークが 2 つ以上のエミュレート LAN に分割されるところでは、 MSS サ ーバーは、エミュレート LAN 間から SNA をブリッジします。

MSS サーバーの機能のさらに詳細な説明については、MSS サーバー インターフェー ス構成とソフトウェア 使用者の手引き を参照してください。

### スーパー VLAN サポート

MSS サーバーは、ソース・ルート・スーパー VLAN および複数の独立スーパー VLAN をサポートします。

スーパー VLAN は、大規模 ATM ネットワークの構築を可能にするエミュレート LAN の集合です。任意のエミュレート LAN 上のクライアントがスーパー VLAN 上 の他のクライアントへの直接リンク (データ・ダイレクト VCC) を確立することがで きます。本質的には、スーパー VLAN は標準 ELAN をエミュレートしていますが、 異なる点は LES 機能が ATM ネットワーク全体に分散されることです。 LE サービ スの信頼性と性能は、サービス・エンティティーの数が増えるほど向上します。 資源 の使用状況が一点に集中しないようになるため、標準の ELAN よりはるかに大規模な スーパー VLAN の構築が可能になります。

<span id="page-26-0"></span>この LE サービスの分散は、サービス・エンティティー間の専用の通信プロトコルに は頼らず、代わりに「ショートカット・ブリッジング」と呼ばれる透過型ブリッジン グの拡張によって実現されます。 ショートカット・ブリッジ (SCB) は、SCB ポート 間で特定の LAN エミュレーション制御フレームを転送します。 制御フレームを転送 することにより、種類の異なる LES に接続されているクライアントが相互にデータ・ ダイレクト・バーチャル・サーキット・コネクション (VCC) を確立することが可能 になります。 SCB は、透過ブリッジングにのみ使用され、トークンリングとイーサ ネットの両エミュレート LAN をサポートします。

スーパー VLAN 機能を完全なものにするため、ブリッジング・ブロードキャスト・ マネージャー (BBCM) と動的プロトコル VLAN (D-PVLAN) の 2 つの機能が SCB に追加されています。 BBCM と D-PVLAN の追加により、さもないと大規模なエミ ュレート LAN の有効性を制限するような同報通信トラフィックが制御されます。 BBCM は、ブロードキャスト・マネージャー (BCM) と同様に、レイヤー 3 の同報 通信をレイヤー 2 のユニキャスト・フレームに解決変換します。 一方、D-PVLAN は、各 LES ドメイン上にどのプロトコルとサブセットがあるかを常に追跡します。 BBCM が同報通信を解決できない場合は、D-PVLAN が同報通信を関係のあるセグメ ントのみに転送します。 D-PVLAN はスーパー VLAN をプロトコルに固有の ELAN に区分します。

MSS サーバーでは、ポート・ベースの VLAN および IP マルチキャスト VLAN を 組み込むよう、D-PVLAN 機能が拡張されています。ポート・ベースの VLAN によ り、スーパー VLAN ポートの静的グループが 1 つの同報通信ドメインとして機能で きます。従来のポート・ベースの VLAN に代わり、MSS サーバーでは、ポートの集 合がオーバーラップすることにより、構成の柔軟性がさらに高くなります。ポート 2, 3, および 5 が 1 つのポート・ベース VLAN で、ポート 5, 6, および 7 も別 の ポート・ベース VLAN です。ポート・ベース VLAN 内でのドメインの転送は、 インバウンド・ポートにのみ基づくものであり、データ・フレームのコンテンツに は基づきません。他の VLAN とは異なり、ポート・ベース VLAN は、同報通信デー タとマルチキャスト・データのほかに、ユニキャスト・データおよび LANE 制御フレ ームを制限します。この保護 VLAN 環境が、スーパー VLAN 内のバーチャル・プラ イベート・ネットワーク (VPN) をサ ポートします。

IP マルチキャスト VLAN は、IP マルチキャスト・データを、同じ IP マルチキャス ト・グループ内にステーションをもつポートに制限します。IP マルチキャスト VLAN は、IGMP パケット監視に動的に基づいて構成または作成することができます。

### APPN  $\forall \vec{x} - \vec{b}$

MSS サーバーには、IBM 2216 Nwavs マルチアクセス・コネクターと同じ APPN 機 能(ただし、ATM 環境に適用できない機能は除く)が含まれます。主な APPN 機能 は、次のとおりです。

- 従属論理装置リクエスター (DLUR)
- 境界アクセス・ノード (BAN)
- 境界ネットワーク・ノード (BNN)
- ハイパフォーマンス・ルーティング (HPR)

HPR は、LAN エミュレーションと固有 ATM の両方をサポートします。MSS サー バーは、ATM パーマネント・バーチャル・サーキット (PVC) を通じて、カプセル化 されたブリッジ・フレームを固有に送受信する機能を提供し、PVC がすべての中間ス イッチでセットアップされることを必要とします。 MSS サーバーはこの機能をスイ ッチド・バーチャル・サーキット (SVC) にも拡張します。 ブリッジ・ポートはあて 先 ATM アドレスを使って構成されます。スイッチの構成は必要ありません。

### <span id="page-27-0"></span>Banyan VINES サポート

Banyan VINES ルーティングは、エミュレート LAN および FDDI を介して提供され ます。このサポートは、2210 Nways マルチプロトコル・ルーターおよびマルチプロ トコル・ルーティング・サービス (2210) サポートと同じです。

## ATM バーチャル・インターフェース

以前は、どの単一インターフェース上でも構成できるプロトコル・アドレスは 32個 だけでした。ATM バーチャル・インターフェース機能により、この制限はなくなりま した。物理インターフェース上でより多くのプロトコル・インターフェースが必要 な場合は、追加のバーチャル・インターフェースを物理インターフェース上に定義 できます。 MSS サーバーのプロトコル・サポートに対しては、バーチャル・インタ ーフェースは追加アダプターと同じように動作し、各バーチャル・インターフェー スに 32 個のアドレスを割り当てることができます。

この機能により、複雑な大規模ネットワークの性能が改善され、OSPF などのマルチ キャスト・ルーティング・プロトコルが援助されます。

### BUS の性能

LAN エミュレーションでは、データ・ダイレクト VCC が確立されていないフレーム を ATM が転送できるかどうかは、BUS の性能によって決まります。 MSS サーバ ーでは、標準の BUS 構成で転送されるフレーム数が 100 Kbps 以上に増加していま す。

#### FDDI と ATM 間のサポート

8210-003は、IP、IPX、および AppleTalk のトラフィックを FDDI と ATM ネットワ ーク間でルート指定することを可能にする、二重リング・ファイバー FDDI を引き続 きサポートしています。

FDDI サポートは、8210-003で改善されました。この改善されたブリッジング・サポー トにより、FDDI 上で他のプロトコルを実行する顧客が、MSSを ATM への移行パス として使用できるようになりました。

# サービス品質 (QOS)

ATM の利点の 1 つは、サービス品質 (QOS) を折衝する機能です。 MSS サーバー では、LEC、ELAN 、または ATM インターフェースについて QoS を定義すること ができます。MSS サーバーでは、MSSは、LEC ごとに QoS を定義するよう拡張さ れました。選択されたステーションは、サーバーと同様、他のステーションよりも 高い OoS で構成できるため、他のワークステーションよりも高い優先順位または広 い帯域幅をトラフィックに与えることができます。

MSS サーバーは、立ち上がりから OoS を送達します。8265 のトラフィック形状特 性および PNNI 機能と協力して、MSS サーバーでは、構成が容易に行えます。エッ ジ装置は、ネットワークのスケールに合わせて再構成する必要はありません。

### ネクスト・ホップ解決プロトコル (NHRP) サポート

MSS サーバーでは、MPOA 標準の主要機能の 1 つである NHRP も提供されます。 この機能により、NHRP クライアントはデータ・ダイレクト VCC を確立して、中間 ルーターを通過させずに IP データ・フレームを転送することが可能になります。

### 拡張ルーティングおよびブリッジングのサポート

MSS サーバーは、AppleTalk 用のルーティングのサポートおよび RFC 1483 ブリッ ジ形式フレーム用のブリッジングのサポートを提供します。

### 冗長 ARP サーバーのサポート

2 つの MSS サーバーが冗長クラシカル IP ARP サーバーとして動作可能です。ど の MSS サーバーが 1 次 ARP サーバーとして動作し、どれが 2 次 ARP サーバー として動作するかを構成することができます。 両方の MSS サーバーがアクティブで ある場合は、1 次サーバーが常に、着信コールをサービスする方の側です。

#### ELAN についての分散冗長デフォルト IP ゲートウェイ

ユーザーは、手動で構成されたデフォルト・ゲートウェイ IP アドレスを使って ELAN 上のエンド・ステーション用に分散冗長ゲートウェイ (DRG) を構成することができ ます。クライアントには、アクティブ DRG の 1 つがランダムに割り当てられ、す べてのアクティブ DRG に対してルーティング負荷が分散されます。DRG がダウン すると、残りのアクティブ DRG のどれかが、障害の発生した DRG のワークステー ションを引き受けます。

#### 2000 年問題

<span id="page-28-0"></span> $\mathbb{L}$ 

 $\mathbb{L}$ 

MSS サーバーは、2000年対応です。関連資料に従って使用すれば、20世紀から 21 世紀にかけて日付データを正しく処理、提供、受信します。ただし、MSS サーバー と一緒に使用される他のすべての製品(ソフトウェア、ハードウェア、およびファー ムウェア)が正確な日付データを適正に交換することが条件です。

このコンピューター・システムは、内蔵バッテリーがバックアップするハードウェ ア・クロックを使用して日付と時間を保持します。PC 業界標準と矛盾なく、このハー ドウェア・クロックは、世紀の標識 (19 と 20) と呼ばれる、年の最初の 2 桁の更新 をシステム BIOS に依存しています。日付が 2000 年に変わるときにシステム装置の 電源をオフにした場合、世紀標識は、次にシステムの電源がオンにされたときに 20 に 更新されます。2000年に変わるときにシステム装置の電源をオンにした場合は、世紀 標識は、即時に 20 には更新されず、19 のままになります。システム BIOS は、次 にシステムがブートされた時点で世紀標識を 20 に更新します。

<span id="page-29-0"></span>ユーザーは、オペレーティング・システムの通常の日付設定機能を使用して、世紀 標識を手動で更新できます。ハードウェア・クロックに直接アクセスしない 2000 年 対応アプリケーション・プログラムおよびブート時にのみハードウェア・クロック にアクセスする 2000 年対応オペレーティング・システムは、ハードウェア・クロッ ク世紀標識を更新する際の潜在的な遅れには影響されません。

2000年問題の追加情報については、以下までアクセスしてください。

http://www.ibm.com/year2000

# ハードウェア・フィーチャー

次の表は、8210-003 および A-MSS サーバー・モジュールと共に入手可能なフィーチ ャーを示しています。

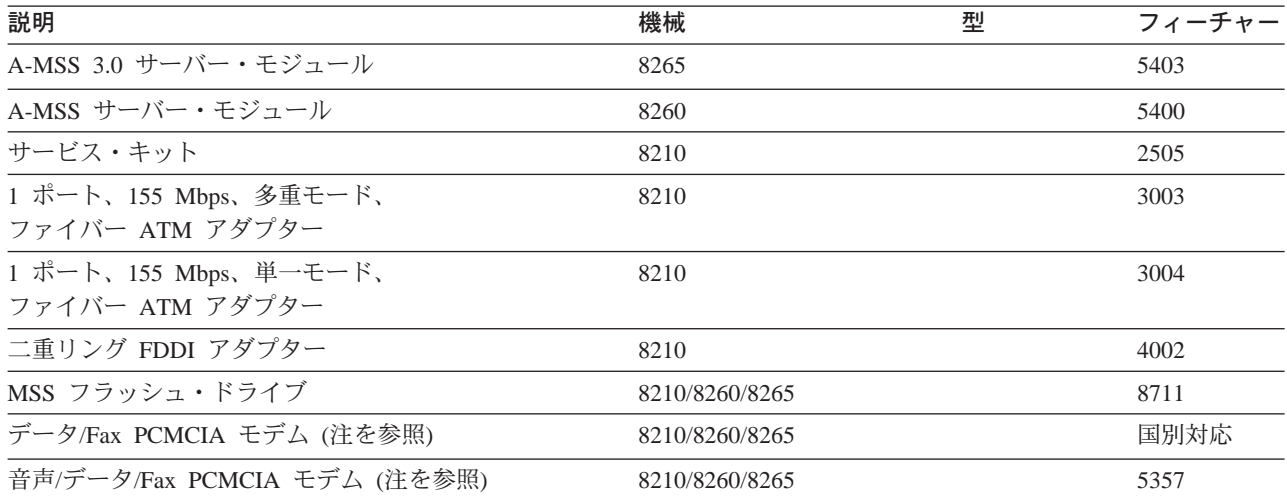

注: このインターフェースは、リモート・インストール、ネットワーク管理、およ び MSS サーバーへのサービス・アクセスのためのものです。音声/データ/ファ ックス PCMCIA モデムは米国およびカナダでのみ入手可能です。 データ/ファッ クス PCMCIA モデムは、ほとんどの国で入手可能です。 Voice/Data/Fax PCMCIA Modem は、米国およびカナダで入手可能です。Data/Fax PCMCIA モデム は、他 の国で入手可能です。詳細については、IBM 営業担当員にお問い合わせくださ  $\mathcal{V}^{\lambda}$ 

## ATM MAC (ESI) アドレス

媒体アクセス制御 (MAC) アドレスは、エンド・システム識別子 (ESD とも呼ばれる、 6 バイトの長さの固有な識別子です。 工場で ATM 装置インターフェース機構に割 り当てられた ESI を使用している場合、使用しているアドレスは組み込み(出荷時設 定) アドレスです。

## <span id="page-30-0"></span>8210 の ATM MAC (ESI) アドレス

8210-003 の場合、このアドレスは、B'0000 0000 0000 0100 1010 1100 0100 0111 0000 0000 0000 0000' という値です。値の最初の 4 バイトは固定です。最後の 2 バイト は工場で割り当てられます。

最大有効バイト (MSB) 形式では、このアドレス・ブロックの始まりは以下のとおり です。

00 04 AC 47

標準形では、このアドレス・ブロックの始まりは以下のとおりです。

00 20 35 E2

各ビットは、上記の正規形式の配列 (左端のビットが最初) で物理媒体と送受信されま す。

## A-MSS サーバー・モジュール の ATM MAC (ESI) アドレス

モジュールの場合、このアドレスは、B'0000 0000 0000 0100 1010 1100 1001 1001 0000 0000 0000 0000' という値です。値の最初の 4 バイトは固定です。最後の 2 バ イトは工場で割り当てられます。

最大有効バイト (MSB) 形式では、このアドレス・ブロックの始まりは以下のとおり です。

00 04 AC 99

標準形では、このアドレス・ブロックの始まりは以下のとおりです。

00 20 35 99

各ビットは、上記の正規形式の配列 (左端のビットが最初) で物理媒体と送受信されま す。

## SNMP を使用した管理

MSS サーバーのネットワーク管理サポートは、シンプル・ネットワーク管理プロトコ ル (SNMP) の以下の機能に基づいています。

- SNMP バージョン 1 プロトコル
- MSS サーバーとネットワーク管理ステーション (NMS) 間での SNMP メッセージ のトランスポート
- 構成可能な MIB 情報へのアクセス
- 資源の監視および管理を行うための、標準 SNMP MIB およびエンタープライズ指 定 SNMP MIB の包括的なセット
	- ブリッジングおよびルーティング
	- エミュレート LAN (ELAN) サービス (LAN エミュレーション・サーバー [LES]、同報通信および未知サーバー [BUS]、および LAN エミュレーション構 成サーバー [LECS])
	- ブロードキャスト・マネージャー

<span id="page-31-0"></span>- システム特定

- エンタープライズ特定
- LAN エミュレーション・クライアント (LEC)
- 一時ローカル管理インターフェース (ILMI) 拡張
- ATM インターフェース --AToM
- $-$  MPOA

MSS サーバーの SNMP エージェントは、単純な承認機構を用いて、どのネットワー ク管理ステーションが MIB データのどの部分にアクセスできるかを決定します。 ユ ーザーは、MIB データ (MIB ビュー) の同じサブセットに同じアクセス特権 (読み取 り専用、読み書き) を持つ 1 組の IP アドレスを (IP マスクを使用して) 指定するこ とにより、コミュニティー名を定義します。 コミュニティー名は各 SNMP メッセー ジに含まれており、MSS サーバーの SNMP エージェントにより検査されます。

ユーザーは、トラップあて先および関連付けられたフィルター機能を構成すること ができます。

# MSS サーバー MIB へのアクセス

ネットワーク管理データはすべて SNMP を経由して利用可能になります。次の表に、 SNMP の MIB コンテンツを示します。

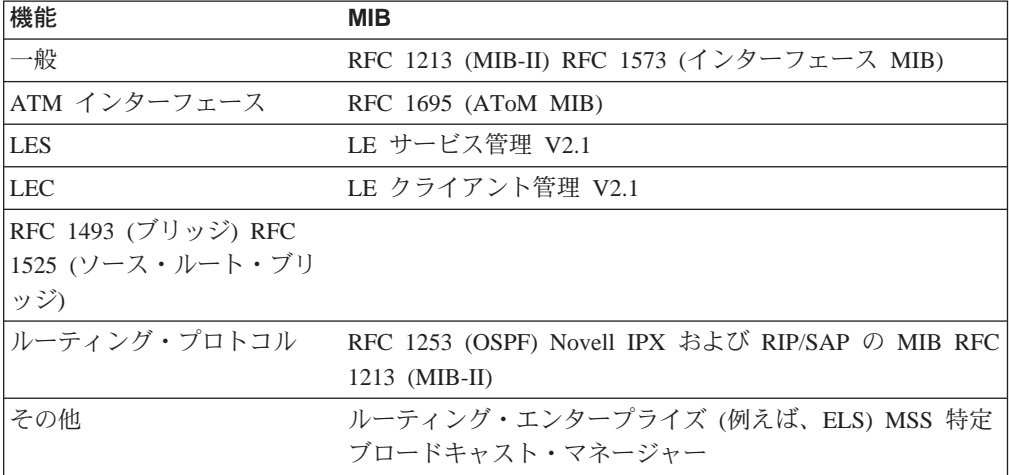

MIB および情報は、以下で取得してください。

nways.raleigh.ibm.com

製品およびリリース特定ネットワーク管理情報に加えて、 MIB 内のエラーは訂正さ れ、MIB をネットワーク管理ステーションにロードする際の問題は修正されていま す。

- 注: nways.raleigh.ibm.com にアクセスする際に問題が起きたら、別名アドレス、 6611ftp.raleigh.ibm.com、または IP アドレス 204.146.167.70 を試してくださ い。 IP アドレスは予告なしに変更されることがあるので、最初にホスト名を試 してください。
	- 1. さまざまな FTP サーバーに接続するには、適切なコマンドを入力します。

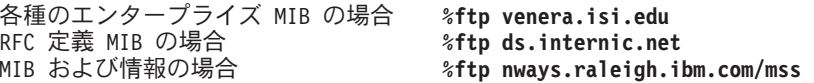

name プロンプトに、anonymous と入力します。 パスワードを入力するよう プロンプトで指示されます。インターネット・メール・アドレスを入力しま す。

- 2. 次のように入力して、MIB ディレクトリーに変更します。
- 各種エンタープライズ MIB の場合 %cd /mib RFC 定義 MIB の場合 %cd /rfc MIB および情報の場合 %cd /pub/netmgmt
- 3. 特定 MIB のコピーを受信するためには、qet コマンドを MIB の名前と共に 入力します。たとえば、次のようにします。

番号 #### で定義された MIB の場合

% get rfc####.mib % get ibmMSS8210.mib % get novell-ipx.mib % get novell-rip-sap.mib

このコマンドを使用すると、指定された MIB のコピーが、そこから FTP サ ーバーに接続したディレクトリーに入ります。

MSS サーバーによってサポートされる MIB も、インターネットから無名 FTP を使 用して次のアドレスでアクセス可能です。

venera.isi.edu, ds.internic.net

および

nways.raleigh.ibm.com

# <span id="page-34-0"></span>第3章 設備計画および前提条件

この章では、MSS サーバーの物理的特性を説明します。 A-MSS サーバー・モジュー ルに関しては、モジュールは 8260 または 8265 の中に収納されるため、この章では 説明していません。A-MSS サーバー・モジュールを設置するには、8260 または 8265 についての計画が必要です。ハブの計画情報については、8250/8260/8285 Planning and Site Preparation Guide または 8265 Planning and Site Preparation を参照してくださ  $\mathcal{U}^{\lambda}$ 

A-MSS サーバー・モジュールに接続するケーブルは、EIA-232 およびイーサネット・ サービス・ポートに接続するケーブルおよび PCMCIA モデム (使用している場合)に 接続するケーブルだけです。 A-MSS サーバー・モジュールを 8260 または 8265 に 設置して、それを作動可能にすると、 ATM ネットワークへの接続が確立されます。

# 設置オプション

8210-003は卓上またはラック内に設置することができます。

### 卓上設置

8210-003が卓上に設置される場合、テーブルは 21ページの『寸法、電気、および環境 の仕様』にリストされる保守スペースおよび操作スペースの要件に適合している必 要があります。

### ラック設置

ラックに収納することを選択した場合は、ラックを用意する必要があります。ラッ クは MSS サーバーと共に提供されるわけではないからです。

EIA 標準 19 インチのラックを使用することができます。 ラックは開いていても閉 じていてもかまいません。ただし、閉じたラックを選択した場合は、MSS サーバーを 通じて十分な空気が流れるか確認する必要があります。MSS サーバーに空気を到達さ せないような、ラックの前面に付いたカバーは、取り外すか、空気が通過するよう に変更する必要があります。同様にして、空気が MSS サーバーから出ていかないよ うにするか、複数の機械からの背圧が蓄積する原因となるような通気口のないラッ ク背面カバーは使用してはなりません。

ラックの各側面に沿った取り付け穴は通常、EIA 単位 (U) と呼ばれる計測単位に分割 されています。 各 EIA 単位は 44.5 mm です。MSS サーバーの高さは 1U です。 ラック内での 8210-003 装置間のスペースには要件がありません。複数の装置は 1U だ け離しておくことができます。

# ハードウェア要件

MSS サーバーを操作するには、以下のハードウェアを用意する必要があります。

- <span id="page-35-0"></span>• MSS サーバーを ATM スイッチに接続するための該当するアダプター・ケーブル IBM のケーブルのフィーチャー番号については、24ページの『ケーブル配線の計 画』のリストを参照してください。
- 一部の MSS サーバー機能のための MSS サーバー用のモデム。 ほとんどの場合、 MSS サーバーには出荷時に PCMCIA モデムが付属していますが、一部の国では このモデムは入手できません。 モデムを発注可能かどうかについては、IBM 営業 担当員にお問い合わせください。 MSS サーバーにモデムが同梱されていない場合 は、シリアル・ポートに接続するモデムを用意する必要があります。モデムは AT コマンド・セットおよび以下のプロトコルのいずれかをサポートする必要があり ます。
	- ITU-T V.32 (9.6 Kbps)
	- ITU-T V.32 bis (14.4 Kbps)
	- ITU-T V.34 (28.8 Kbps)

IBM のモデムを使用する場合も、ユーザーがモデムを用意する場合も、モデムが使用 する通信 (電話) 回線をモデムまで引く必要があります。 MSS サーバーにアクセス するには、ワークステーションが 1 台必須です。

必須の動作可能なソフトウェアは、各 MSS サーバーに事前に組み込まれて出荷され ます。

# **ATM コントロール・ポイント・スイッチ・モジュールの必須コード・レベ** ル

表 1. A-CPSW コード・レベルとスロット制限

モジュール **Artica Geality ストレット 最小 A-CPSW** コード・レベル プラグ差し込み式スロット jj<9 **4 8265 CP/SW FC 6502** A-MSS 3.0 サーバー・モジュール A-MSS 2.5 サーバー・モジュール A-MSS サーバー・モジュール V4.1 V4.0.0 N/A スロット 1 ~ 8 または 12 ~ 17  $7\Box$  7  $\Box$   $\sim$  8  $\pm$   $\approx$  12  $\sim$  17 N/A **CP/SW FC 6501** A-MSS 3.0 サーバー・モジュール A-MSS 2.5 サーバー・モジュール A-MSS サーバー・モジュール V4.1 V4.0.0 V3.2.0 スロット 1 ~ 8 または 12 ~ 17  $7\Box$  7  $\Box$  1  $\sim$  8  $\pm$   $\hbar$   $\Delta$  12  $\sim$  17 スロット 1、3、5、7 **8265 (リリース 4 以前) CP/SW FC 6502** A-MSS 3.0 サーバー・モジュール A-MSS 2.5 サーバー・モジュール A-MSS サーバー・モジュール V4.1 V4.0.0 N/A  $7\Box$  7  $\Box$  1  $\sim$  8  $\pm$   $\hbar$   $\&$  13  $\sim$  17 (注を参照)  $7\Box$  7  $\Box$  1  $\sim$  8  $\pm$  2  $\angle$  13  $\sim$  17 (注を参照) N/A
<span id="page-36-0"></span>表 1. A-CPSW コード・レベルとスロット制限 (続き)

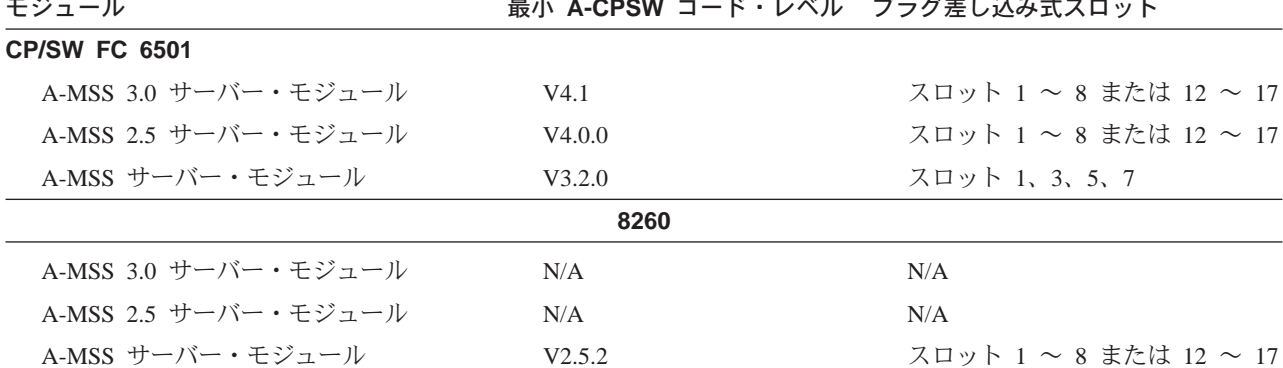

注: スロット 12 は、この構成では A-MSS 3.0 サーバー・モジュールまたは A-MSS 2.5 サーバー・モジュールには 利用できません。

### 構成プログラムのハードウェア要件およびソフトウェア要件

マルチプロトコル・スイッチ・サービス構成プログラム (構成プログラム) を使用し て、構成ファイルを作成し、作成した構成ファイルを MSS サーバーにアップロード することができます。 この構成方式により、MSS サーバーの変更管理機能を使用す ることが可能になります。

注: MSS サーバーの初期構成を行う際には、構成プログラムを使用することをお勧め します。 構成プログラムを使用すれば、構成ファイルの保管および追跡が可能で す。また、作成が完了した構成ファイルの ASCII コピーを作成して、構成ファイ ルを MSS サーバーにダウンロードする前にそのパラメーターをチェックするこ ともできます。

プログラムが操作されるハードウェアおよびソフトウェア操作環境の詳細について は、Nways マルチプロトコル・アクセス・サービス、ルーティング・サービス、スイ ッチ・サービス 構成プログラム 使用者の手引き を参照してください。

#### 寸法、雷気、および環境の仕様

#### 寸法仕様

幅 440 mm (ラック・マウント・フランジを除く)480 mm (ラック・マウ ント・フランジを含む)

奥行き 406.4 mm

- 高さ 43.65 mm (8210 MSS Serverの上部から、ラックに取り付けられた次 のマシンの上部まで)
- 重量 6.7 kg (2 つの ATM アダプターが付いた場合)

#### <span id="page-37-0"></span>保守スペース

8210-003はラック収納または床置きにすることができます。 背面には少なくとも 100 mm のスペース、前面には 300 mm のスペースを設ける必要があります。通風のた めの空気は、前部から後部に流れます。

#### 所要電力

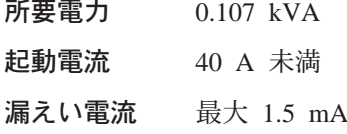

AC 電源コード・コネクターは MSS サーバーの背面にあります。8260または 8265が MSS サーバー・モジュールに電力を供給します。

#### 環境什様

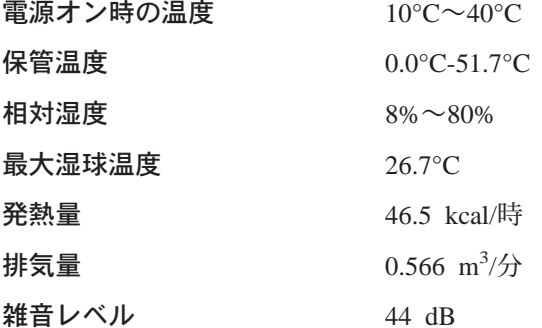

#### 超過温度条件

MSS サーバー内の温度が最大動作 (電源オン) 温度に近づくと、オペレーショナル· コードが警告メッセージを出します。 温度が最大動作温度を超え、熱シャットダウン が使用可能にされている場合には、超過温度 LED がオンになり、MSS サーバーはシ ャットダウンします。 MSS サーバーの内部の温度が動作範囲に戻ると、再始動しま す。

超過温度条件は、冷却ファンまたは送風機が誤動作したか、MSS サーバーが置かれて いる場所の室温が異常に高いことを示す場合があります。

#### 音響特性

次の表は、8210 MSS Serverの放出雑音特性です。

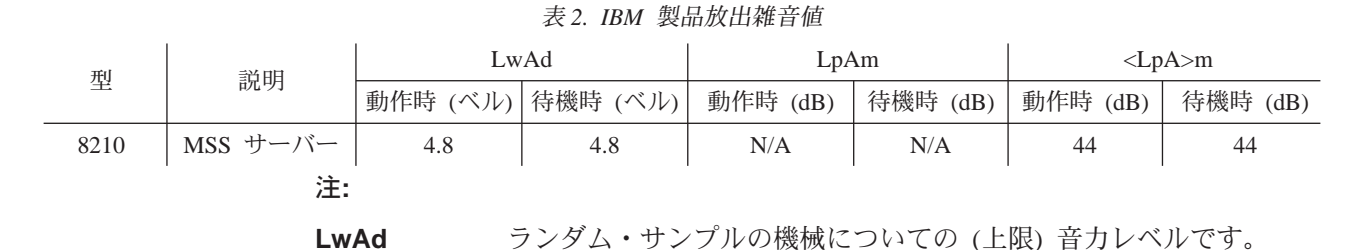

- <span id="page-38-0"></span>LpAm ランダム・サンプルの機械についてオペレーターの位置 (ある場合) での A 重み付け音圧レベルの平均値です。 ランダム・サンプルのマシンについて 1 メートル (傍観者) の位置で <LpA>m
- の A 重み付け音圧レベルの平均値です。
- 『not applicable (適用外)』 (つまり、定義されたオペレーター位置が N/A ない)ことを示します。

すべての測定は、ANSI S12.10 に従って行われ、ISO DIS 9296 に従って報告されま した。

#### EIA-232 サービス・ポート用のピン割り当て

8210 MSS Server と MSS サーバー・モジュールはどちらにも、標準 EIA-232 サー ビス・ポートであるオス 9 ピン D シェル・コネクターが 1 つ付いています。 これ は、ヌル・モデム・ケーブルを介してローカル接続することも、モデム接続機構を 介してリモート接続することもできます。 サービス・ポートは、MSS サーバーにア クセスして構成と保守ができるようにするために提供されています。回線速度は 19.2 Kbps です。

図3 は、サービス・ポート・コネクター用のピン割り当てを示しています。 8210 MSS Server と MSS サーバー・モジュール 用のコネクターは同じです。

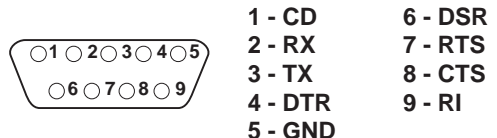

図3. EIA-232、サービス・ポート、ピン割り当て

#### ヌル・モデム・ケーブル用のピン割り当て

図4 は、ヌル・モデム・ケーブル用のピン割り当てを示しています。

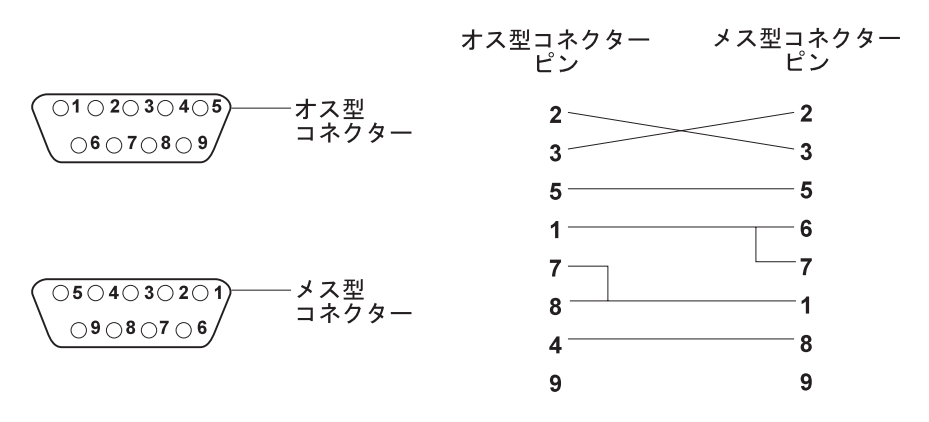

図4. ヌル・モデム・ケーブルのピン割り当て

#### <span id="page-39-0"></span>イーサネット・サービス・ポート

8210-003と MSS サーバー・モジュール はどちらも、EIA-232 サービス・ポートのほ かに、追加の 10BASE-T イーサネット・サービス・ポートをもっています。

#### ケーブル配線の計画

ケーブルは 8210-003 の ATM アダプターまたは FDDI アダプターには付属していな いので、別途発注する必要があります。 MSS サーバー用のケーブルおよびアダプタ ーについては、以下の表を参照してください。

表 3. MSS サーバー アダプターとケーブル・コネクター

| アダプター               |      | 機構コード ケーブル・タイプ  | コネクター・タイプ |
|---------------------|------|-----------------|-----------|
| ATM 155 Mbps 多重     | 3003 | 62.5 ミクロン、プレナム級 | 業界標準 SC   |
| モード・ファイバー           |      | 多重モード・ファイバー     |           |
| ATM 155 Mbps $\#$ - | 3004 | 9 ミクロン、プレナム級    | 業界標準 SC   |
| モード・ファイバー           |      | 単一モード・ファイバー     |           |
| FDDI 二重リング光         | 4002 | 62.5 ミクロン、プレナム級 | 業界標準 SC   |
| ファイバー               |      | 多重モード・ファイバー     |           |

EIA-232 サービス・ポートを使用する場合は、ケーブルを用意する必要があり、ケー ブルは正しくシールドし、接地する必要があります。 この MSS サーバー・サービ ス・ポートは、9 ピン D シェル・オス型コネクターの付いた EIA-232-D を提供しま す。

イーサネット・サービス・ポートを使用する場合は、10BASE-T ケーブルを用意する 必要があります。この MSS サーバー・サービス・ポートは、10BASE-T イーサネッ ト・コネクターを提供します。

#### ネットワーク・トポロジーの記録の作成

該当する図表、間取り図、およびその他のネットワーク文書に、以下のものの位置 と識別について記録する必要があります。

- ネットワーク内の各装置。 これらの識別には、MAC アドレスとその他のアドレス (たとえば、ATM アドレスと IP アドレス) を使用できます。
- MSS サーバーのコネクターとその次に接続されたネットワーク装置との間のケーブ ルの番号、およびそれらのケーブルの両端における接続点
- 接続順に、上記のネットワーク装置からその次のネットワーク装置へ、さらにそ の装置からその次の装置への (次の装置があれば) ケーブル番号およびケーブルの 接続点

ネットワークのマップに加えて、ネットワークの論理構造も記録できます。この情報 は、各装置が所属する ELAN または LIS を識別します。

### <span id="page-40-0"></span>第4章 構成および監視のツール

MSS サーバーへのアクセス機能は、オペレーション・ソフトウェアをインストール し、付属のソフトウェアを使用して製品の構成、監視、制御、および保守を行うこ とを可能にするために提供されています。

### 構成ツールの概説

MSS サーバーを構成するには、次の 3 つの方式のいずれか (または組み合わせ) を 使用することができます。

- コマンド行インターフェース
- 構成プログラム (GUI またはグラフィカル・ユーザー・インターフェースとも呼ば れる)
- Web ブラウザー

表4 では、3 つの構成方式の要約を示します。

|                       | サポートされる接続  |             |            |            |                                                                                                    |
|-----------------------|------------|-------------|------------|------------|----------------------------------------------------------------------------------------------------|
| 方式                    | <b>TTY</b> | <b>SLIP</b> | イーサ<br>ネット | <b>ATM</b> | 推奨される使用法                                                                                                    |
| コマンド行<br>インター<br>フェース | X          | X           | X          | X          | 部分的なまたは全部の構成を作成<br>するのに使用できる基本インター<br>フェース。他の方式ほど、簡単に<br>使用できません。                                                                                                    |
| 構成<br>プログラム           |            | X           | X          | X          |                                                                                                    |
| Web<br>ブラウザー          |            | X           | X          | X          | クィック構成およびコマンド行イ<br>ンターフェースによって提供され<br>る広範なサブセットの機能を含<br>む、MSS サーバーの構成および<br>コンソール機能にアクセスできる<br>使いやすい HTML/HTTP インタ<br>ーフェース。 アクセスできない<br>機能は、ファームウェア機能なら<br>びに GWCON および Config 機<br>能の一部 (たとえば、PING) で<br>す。 |

表4. 構成方式、サポートされる接続、および推奨される使用

以下の項では、各方式をいつ使用するかを記述し、各方式の利点および欠点を説明 し、追加情報がどこに記載されているかを述べます。

## <span id="page-41-0"></span>コマンド行インターフェース

コマンド行インターフェースとは、それを使用するにはコマンドを入力する必要が ある、テレタイプライター (TTY) テキスト・インターフェースです。 それにアクセ スするワークステーションは、ASCII 端末、パーソナル・コンピューター (PC)、また は ASCII 端末をエミュレートする他のワークステーションでなければなりません。

MSS サーバーがネットワーク内で作動可能になる前に、通常は以下の方法のいずれか で、MSS サーバー・サービス・ポートを介したリンクを通じてコマンド行インターフ ェースに到達します。

- EIA-232 サービス・ポートを介して TTY を使用する
- EIA-232 サービス・ポートを通じて MSS サーバーに Telnet する (SLIP を使用)
- 10BASE-T イーサネット・サービス・ポートを通じて MSS サーバーに Telnet す  $\mathcal{Z}_{\mathrm{O}}$

MSS サーバーが ATM ネットワークで作動可能になった後、このインターフェース を立ち上げるために IP を介して MSS サーバーに Telnet することができます。 MSS サーバーへの 1 つの接続が Telnet セッションである場合、MSS サーバーは 2 つの 接続を同時にサポートすることができますが、各接続は異なる MSS サーバー・プロ セス(たとえば、OPCON と GWCON)を実行している必要があります。

コマンド行インターフェースは、以下の構成機能および監視機能を提供します。

- ログインの認証
- システム・プロセスの状況、すなわち、OPCON のプロセスが現在アクティブであ ることの表示。 OPCON プロセスは OPCON の機能で、たとえば構成プロセスの Config や、最も使用頻度の高い監視プロセスの GWCON などがあります。 Talk 6 コマンドにより、構成プロセスが開始されます。

Talk 5 コマンドにより、GWCON 監視プロセスが開始されます。 構成プロセスでは、イベント・ログ・システム (ELS) を起動してシステム・エラ ー・メッセージを表示できます。

- 以下のものを含む統計を表示
	- 転送されたパケット
	- メモリー伸用率
	- アップタイム
	- 前回の再始動あるいはリブート
	- インターフェース・エラー・カウンターの詳細
	- プロトコル状況 (ルーティング・テーブル) およびエラー・カウンター
	- ATM VCC 統計
- プロセスの出力の制御
- プロセスの出力の停止

コマンド行インターフェースの完全な説明については、MSS サーバー インターフェ ース構成とソフトウェア 使用者の手引き および MSS プロトコルの構成と監視解説 書を参照してください。

## コマンド完了

|

| | | | | | | | | | | | | | | | | | | | | | | | | | | | | | | | | | |

自動コマンド完了機能は、コマンド行に入力された構文で援助します。

コマンド完了の動作を示すために、所定のメニュー・コンテキストで以下のコマン ドが許されているものとします。(これは、メニューの例にすぎません。)

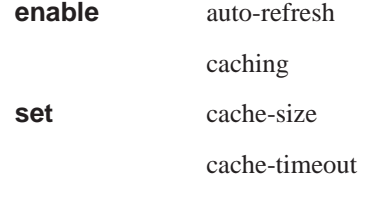

priority

- **ena** と入力してスペース・バーを押すと、完全コマンドが **ENABLE** と表示されま す。ここで ? を入力した場合には、enable (使用可能にする) の対象として可能な  $\Pi$ 月のリストが示され (auto-refresh および caching)、コマンド ENABLE はコ マンド行に残ります。
- ena と入力して Enter を押した場合は、コマンドが完全に指定されていないとい うメッセージが表示され、enable (使用可能にする) の対象として可能な項目のリス トが示され (**auto-refresh** および **caching**)、コマンド **ENABLE** はコマンド行に 残ります。
- コマンド ENABLEには、enable (使用可能にする) の対象となる項目が必要である ため、コマンドにはさらに入力が必要であることを意味する 『...』 が左マージン に示されて、可能なコマンド完了のリストが表示されます。
- 入力が複数のコマンドに一致する場合は、可能な完了のリストが表示されます。 新しいコマンド行での入力は、最長のコマンド・プレフィックスまで拡張されま す。例えば、set ca と入力してからスペース·バーを押すと、CACHE-SIZE およ び CACHE-TIMEOUT がリストされ、新しいコマンド行は SET cache- まで拡張 されます。 『cache-』 は、可能な完了の両方に共通するからです。ここで、可能な 完了「size」または「timeout」を識別するために、英字 『s』 または 『t』 を入力 する必要があります。
- 共通コマンドは、代替形式 (**SHOW、DISPLAY、 LIST**) で表示されることがあり ます。コマンド完了により共通コマンド (例えば SHOW) で一致が得られない場合 は、代替 DISPLAY または LIST が表示されます (検出できた場合)。
- コマンド (および代替) の検索により正確な一致が得られない場合には、入力の一 部を使用して、可能な完了のリストが示されます。例えば、enanle と入力した後で スペース・バーを押すと、代わりに ena が表示され、ENABLE が可能な完了とし てリストされます。
- 可能なコマンドのリストが表示されているときには、Tab キーを使って、現在のコ マンド行にコマンドを一度に 1 つずつ循環させることができます。表示されている コマンドを選択するには、スペース・バーまたは ENTER キーを使用します。

### <span id="page-43-0"></span>構成プログラム

マルチプロトコル・スイッチ・サービス構成プログラム (構成プログラム)は、スタン ドアロンのオフライン・プログラムです。これは、サービス・ポートの 1 つを通じ て、または ATM ネットワークを通じて MSS サーバーに接続されているワークステ ーションにインストールされます。ワークステーションは TCP/IP を実行している必 要があります。

MSS サーバーがネットワークで作動可能になる前に、構成プログラムは通常、モデム またはサービス・ポートの 1 つを通じて MSS サーバーに接続されます。 MSS サ ーバーがこの状態にある間は、構成プログラムの Communications オプションを使用 することはできません。

構成ファイルを作成し、それを次の方法で MSS サーバーにダウンロードすることが できます。

- SLIP を通じて TFTP を使用し、シリアル・リンク (EIA-232 サービス・ポートま たはモデム)を介して
- Xmodem 構成ファイルを使用して、シリアル・リンクを介して
- TFTP を使用して、イーサネット・リンクを介して

ワークステーションは TCP/IP を実行している必要があります。

シリアル・リンクを介してダウンロードする構成ファイルは、MSS サーバーに IP ア ドレスおよびサブネット・マスクを提供するか、LANE を確立することができます。

MSS サーバーがネットワーク内で作動可能になった後、構成プログラムの Communications Send オプションを使用して、構成ファイルをワークステーションか らネットワークを介して MSS サーバーへと送信することができます。 AIX によっ てサポートされているバージョンの構成プログラムを使用している場合は、構成プ ログラムの Communications Retrieve オプションを使用して、MSS サーバーからの構 成ファイルを検索することもできます。

構成プログラムは、 MSS サーバーおよび Configuration Program User's Guide for *Nways Multiprotocol Access, Routing and Switched Services と一緒に出荷されます。*構 成プログラムの導入および使用について詳しくは、この資料を参照してください。

#### Web ブラウザー HTML インターフェース

MSS サーバーには、ワールド・ワイド・ウェブ (WWW) サーバーとして動作できる ようにする HTTP (Hypertext Transfer Protocol) サポートが組み込まれています。これ により、ユーザーは、任意の HTML (Hypertext Markup Language) 3.0 またはそれ以 上の Web ブラウザーから MSS サーバーにアクセスできます。HTML インターフェ ースは、構成操作、監視操作の両方に使用できます。

クリック可能なイメージおよびテーブルを表示できる Web ブラウザーが必要です。 SLIP または IP を使用して Web ブラウザー・インターフェースにアクセスすること ができます。

Web ブラウザーに SLIP アドレス、イーサネット・サービス・ポートの IP アドレ ス、MSS サーバーの構成済み IP アドレスの 1 つ、または名前 (IP 名前サーバーを 使用する場合) を入力すると、 Web ブラウザー・インターフェースが立ち上がりま す。

注:

- 1. MSS サーバーの構成済み IP アドレスには、すべての LEC およびクラシカル IP クライアントの IP アドレスが組み込まれています。
- 2. SLIP インターフェースを使用するときは、MSS サーバーとの間で TFTP を実行 しないでください。

Web ブラウザー・インターフェースの完全な説明については、MSS サーバー インタ ーフェース構成とソフトウェア 使用者の手引き を参照してください。

## <span id="page-46-0"></span>付録A. 図表

この付録には、ケーブル配線図とラック構成図が記載されています。 それらは、、 MSS サーバー の設置を計画するのに使用できます。

#### **IBM 8210 MSS Server ケーブル配線図**

MSS サーバーの識別情報を記入します。 次に、使用する予定の各コネクターについ て、ボックスに X を付けます。ボックスの間の太線にケーブル番号のラベルを付けま す。例えば、ケーブルがパッチ・ケーブルの場合は、P8 などの番号で識別します。各 終端点 (TP) について、装置のタイプ (たとえば、配線パネル) を指定します。各部 屋、ラック、および接続 (R/R/C) について、正しい情報を記入します。たとえば、建 物番号 11 の部屋番号 E210 に配線パネルがあり、パッチ・パネルへの接続が B6 で あることを示すには、E210-11-B6 のように書き込みます。

#### 8210 (独立型) のラック構成図

この図は、ラック内での装置の配置場所を計画する際に役立ちます。図の使用方法に ついては、図に記載されている指示に従ってください。

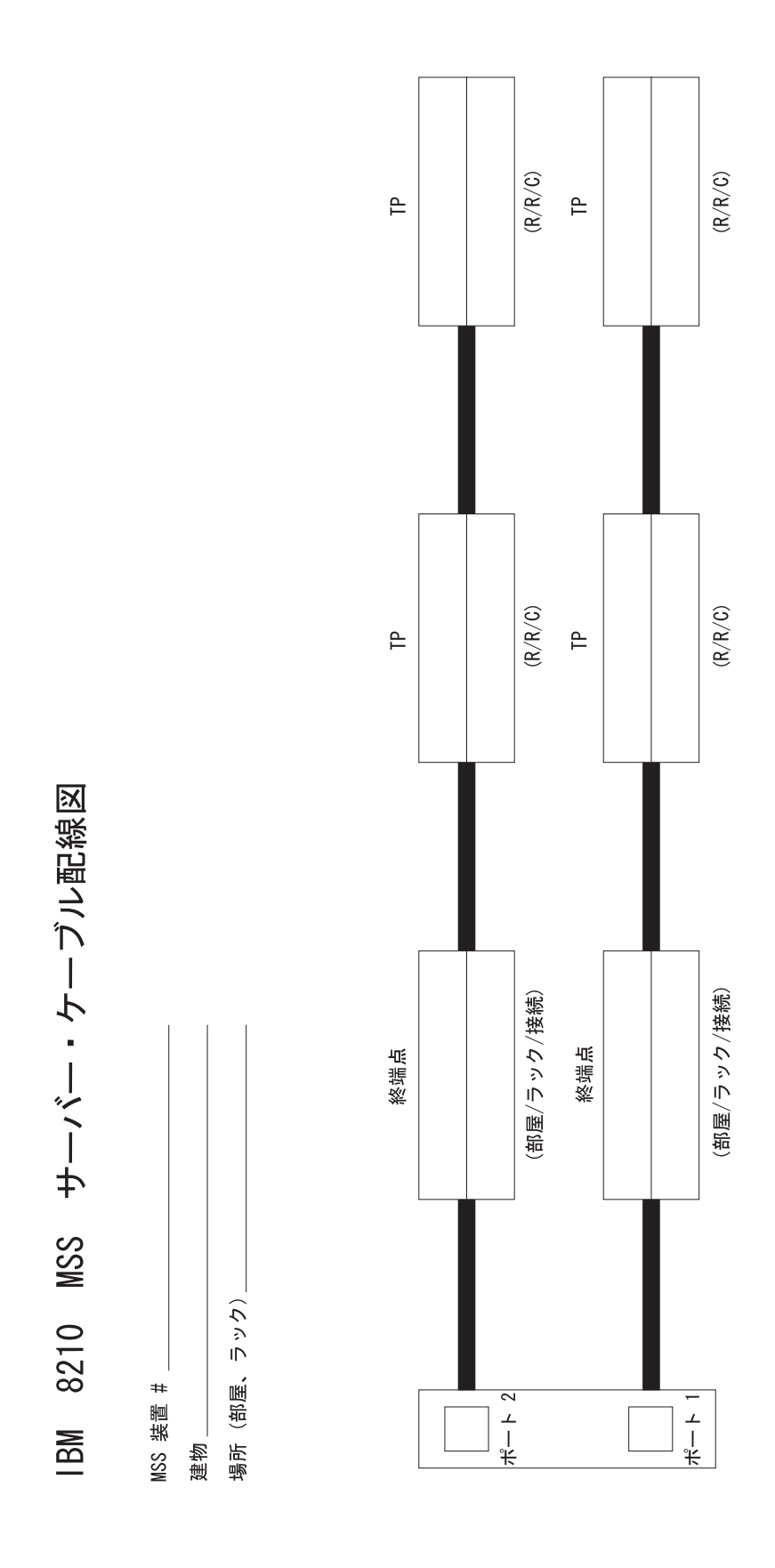

# 8210 用ラック構成図 (独立型)

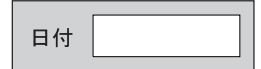

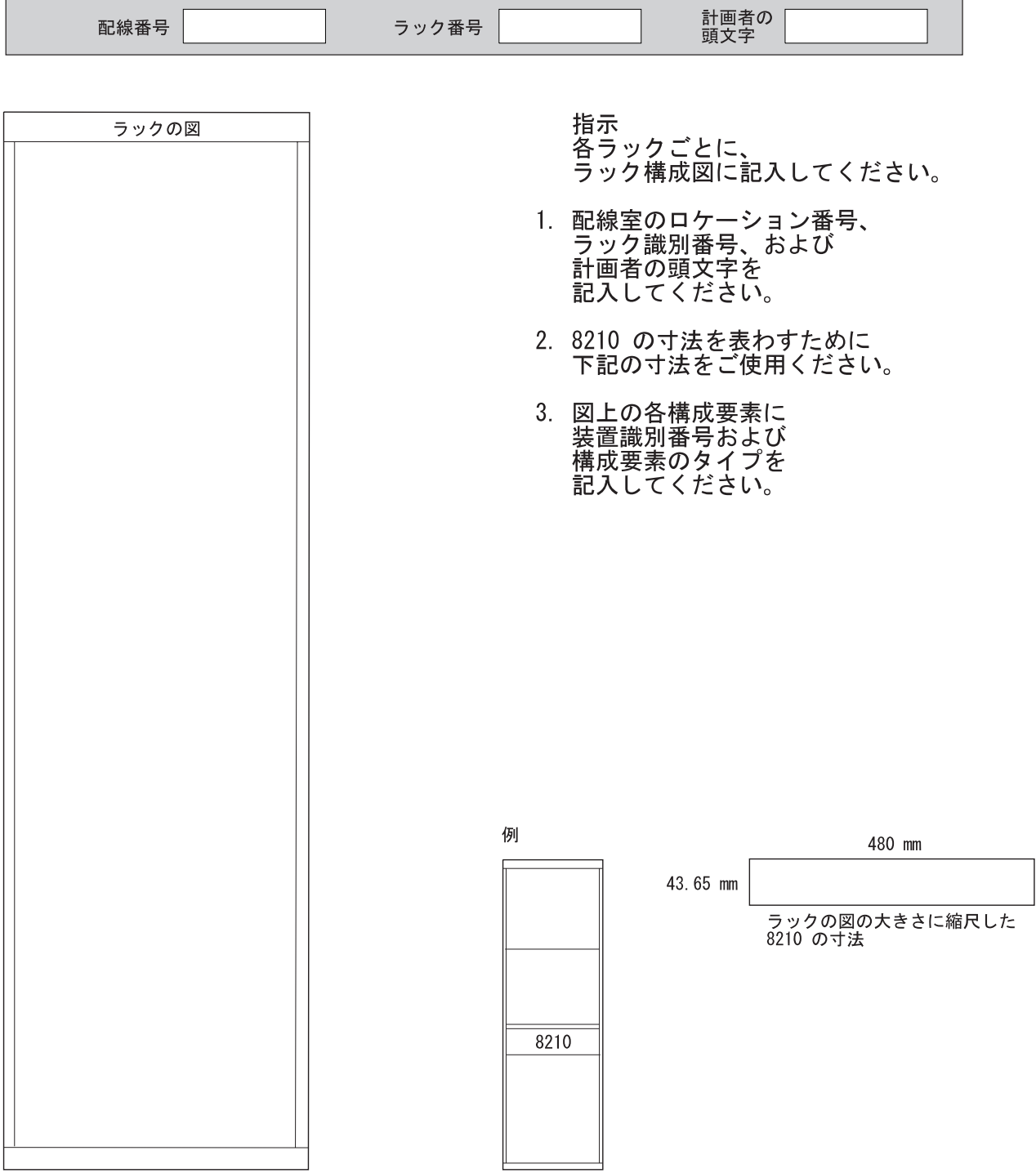

## <span id="page-50-0"></span>付録B. 特記事項および商標

本書において、日本では発表されていないIBM製品(機械およびプログラム)、プ ログラミングまたはサービスについて言及または説明する場合があります。しか し、このことは、弊社がこのようなIBM製品、プログラミングまたはサービスを、 日本で発表する意図があることを必ずしも示すものではありません。本書で、 IBMラ イセンス・プログラムまたは他のIBM製品に言及している部分があっても、このこ とは当該プログラムまたは製品のみが使用可能であることを意味するものではあり ません。これらのプログラムまたは製品に代えて、IBMの知的所有権を侵害するこ とのない機能的に同等な他社のプログラム、製品またはサービスを使用することが できます。ただし、IBMによって明示的に指定されたものを除き、これらのプログ ラムまたは製品に関連する稼働の評価および検証はお客様の責任で行っていただき ます。

IBMおよび他社は、本書で説明する主題に関する特許権(特許出願を含む)商標 権、または著作権を所有している場合があります。本書は、これらの特許権、商標 権、および著作権について、本書で明示されている場合を除き、実施権、使用権等 を許諾することを意味するものではありません。実施権、使用権等の許諾について は、下記の宛先に、書面にてご照会ください。

〒106-0032 東京都港区六本木3丁目2-31 AP事業所 IBM World Trade Asia Corporation Intellectual Property Law & Licensing

#### 商標

以下に挙げる用語は、米国またはその他の諸国、あるいはその両方における IBM Corporation の商標です。

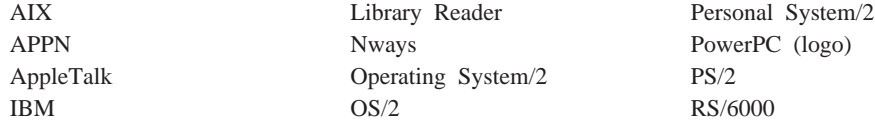

Microsoft、Windows、および Windows 95 のロゴは、 Microsoft Corporation の商標ま たは登録商標です。

その他の会社名、製品名、およびサービス名は、他社の商標またはサービス・マー クです。

## 用語集

この用語集には、IBM Dictionary of Computing (New York; McGraw-Hill, Inc., 1994) から引用された用語 および定義が記載されています。

- 記号 (A) は American National Standard Dictionary *for Information Systems*, ANSI X3.172-1990, copyright 1990 by the American National Standards Institute (米国規格協会、ANSI) から引用された定 義を示しています。この資料は American National Standards Institute, 1430 Broadway, New York, New York 10018 から購入できます。
- 記号 (E) は ANSI/EIA 標準 440-A *Fiber Optic* Terminology から引用された定義を示していま す。
- 記号 (I) は国際標準化機構および国際電気標準会 議の合同技術委員会 1 小委員会 1 (ISO/IEC JTC1/SC1) が作成した Information Technology Vocabulary の出版済みの部分から引用された定義 を示しています。
- 記号 (T) は ISO/IEC JTC1/SC1 によって作成され ている、ドラフト国際標準、委員会ドラフト、 および作業中の部分から引用された定義を示し ています。

この用語集では、以下の相互参照が使用されてい ます。

#### ~と対比。

これは、反対の意味あるいは実質的に異な る意味を持っている用語を示します。

~の同義語。

これは、その用語と同じ意味を持つ用語が 本書中で使用されており、用語集の該当す る箇所で定義されていることを示します。

#### 〜と同義。

これは、定義された用語から同じ意味を持 つその他の用語への逆方向参照です。

 $\sim$ を参照。

これは、この用語が含まれている複数語の 用語を読者に示します。

 $\sim$ も参照。

これは、関連しているが同義ではない用語 を読者に示します。

## **A**

活動、活動状態 (active). (1) ネットワーク上で通信可能 であること。(2) 操作可能な状態。別のノードまたは装置 に接続されているか、あるいは接続可能であるノードま たは装置に関する用語。(4) 現在送受信中であること。

アダプター (adapter). 通信装置においては、ネットワー クを通じて装置を通信可能にする、関連したソフトウェ アまたはマイクロコード、あるいはその両方を持つ回路 カード。

**適応ソース・ルーティング透過ブリッジング (ASRT) (Adaptive source route transparent bridging (ASRT)).** ソース・ルート - 透過ブリッジング (SR-TB) と組み合わ されたソース・ルート透過 (SRT) ブリッジング。このタ イプのブリッジングでは、ソース・ルートを指定された トラフィックを透過型ブリッジ形式に変換することがで きる。この変換は SRT の標準には含まれていない。

アドレス (address). (1) レジスター、記憶域の特定の部 分、あるいは他のデータのソースまたはあて先を識別す る、1 つの文字あるいは文字のグループ。(A) (2) アド レスによって装置または項目を参照すること。(I) (A) (3) データ通信においては、ネットワークに接続された各 装置またはワークステーションに割り当てられた固有な コード。

アドレス解決プロトコル (ARP) (Address Resolution Protocol (ARP)). ローカル・エリア・ネットワーク上 で、インターネット・アドレス、ベースバンド・アダプ ター・アドレス、X.25 アドレス、およびトークンリン グ・アダプター・アドレスの相互間を動的にマップする プロトコル。

IP ARP は、ネットワーク・アドレスをハードウェア・ア ドレスに変換する。LAN エミュレーション ARP は、 LAN のあて先を ATM アドレスに変換する。

アドレス指定 (addressing). データ通信において、ステ ーションがデータを送信する先のステーションを選択す る方法。

拡張ピアツー・ピア・ネットワーキング機能 (APPN) **(Advanced Peer-to-Peer Networking (APPN)).** SNA  $\oslash$ 拡張機能で、以下に述べる特長がある。(a) 重大な階層依 存関係を回避し、そうすることで障害の影響を 1 箇所に 分離する、分散ネットワーク制御の拡張。(b) 接続、再構 成、および最適ルート選択を容易にするためのネットワ ーク・トポロジー情報の動的交換。(c) ネットワーク資源 の動的定義。および (d) 資源登録およびディレクトリー探 索の自動化。APPN は、エンド・ユーザー・サービス用の LU 6.2 ピア・オリエンテーションをネットワーク制御ま で拡張し、複数の LU タイプ (LU 2、LU 3、 および LU 6.2 など) をサポートする。

エージェント (agent). クライアント/サーバー・モデル においては、クライアント・アプリケーションまたはサ ーバー・アプリケーションのために情報の作成と交換を 行うシステムの部分。

AIX. 拡張対話式エグゼクティブ (Advanced Interactive Executive)。AIX オペレーティング・システム (AIX operating system) を参照。

AIX オペレーティング・システム (AIX operating system). UNIX オペレーティング・システムを IBM が 実現したもの。RS/6000 システムも、AIX オペレーティ ング・システムを実行するシステムである。UNIX オペレ ーティング・システム (UNIX operating system) を参照。

周辺騒音 (ambient noise). 音響学においては、特定の 環境に関連した騒音のことで、通常は遠くや近くにある さまざまな音源からの音が合成したもの。背景雑音 (background noise) およびインパルス雑音 (impulsive noise) も参照。

情報交換用米国標準コード (ASCII) (American National Standard Code for Information Interchange (ASCII)). 7 ビットのコード化された文字 (パリティー検査ビットを 含めて 8 ビット) からなるコード化文字セットを使用し た標準コードで、データ処理システム、データ通信シス テム、および関連した装置の間での情報交換に使用され

る。ASCII セットは制御文字と図形文字からなる。(A)

注: IBM は ASCII コードに対する拡張を定義している (文字 12~255)。

アプリケーション (application). (1) 情報処理システム の用途。たとえば、給与計算アプリケーション、航空会 社の予約アプリケーション、ネットワーク・アプリケー ションなど。(2) コンピューターでユーザー指向の特定の タイプの作業を行うために使用する、ソフトウェア・コ ンポーネントの集合。

APPN. 拡張ピアツー・ピア・ネットワーキング機能 (advanced peer-to-peer networking).

ARP. アドレス解決プロトコル (Address Resolution Protocol).

**AS.** 自律システム (autonomous system)。

ASCII. 情報交換用米国標準コード (American Standard Code for Information Interchange).

ASRT. 適応ソース・ルート透過ブリッジング (adaptive source route transparent bridging).

ATM. 非同期転送モード (Asynchronous Transfer Mode)。 セル交換に基づいたコネクション型の高速ネットワーキ ング技術。

接続する (attach). 装置を論理的にネットワークの一部 分にすること。

接続装置 (attaching device). ネットワークに物理的に 接続され、ネットワークを通じて通信可能な装置。

В

バックボーン (backbone). (1) ローカル・エリア・ネッ トワークの複数ブリッジ・リング構成において、リング がブリッジまたはルーターによって接続されている高速 リンク。バックボーンはバスまたはリングとしても構成 することができる。(2) 広域ネットワークにおいて、ノー ドまたはデータ交換装置 (DSE) が接続されている高速リ ンク。

背景雑音 (background noise). 音響学においては、信 号の生成、検出、計測、あるいは記録に使用されるシス テム内で発生する、信号自身が生成する雑音を除いた妨 害の発生源の総体。周辺騒音 (ambient noise) およびイン パルス雑音 (impulsive noise) も参照。

BAN. 境界アクセス・ノード (boundary access node)。

基本入出カシステム (BIOS) (Basic Input/Output System (BIOS)). ディスケット・ドライブ、ハード・ディスク、 およびキーボードとのやり取りなどの、基本的なハード ウェア操作を制御するコード。

BBCM. ブリッジング・ブロードキャスト・マネージャ - (Bridging Broadcast Manager).

BCM. ブロードキャスト・マネージャー (Broadcast Manager).

BGP-4. ボーダー・ゲートウェイ・プロトコル 4 (Border Gateway Protocol-4).

2 進 (binary). 2 を基数とする記数法に関する用語。2 進数字は 0 と 1 である。(A)

2 進数字 (binary digit). ビット (bit) の同義語。

**BIOS.** 基本入出力システム (Basic Input/Output System)。

ビット (bit). 2 進記数法において使用される場合は、0 または 1 のいずれかの数字。2 進数字 (binary digit) と 同義。(T) バイト (byte) も参照。

BNN. 境界ネットワーク・ノード (boundary network  $node$ <sub> $\circ$ </sub>

ボーダー・ゲートウェイ・プロトコル (BGP-4) (Border Gateway Protocol-4 (BGP-4)). ドメインと自律システ ム間で使用されるインターネット・プロトコル (IP) ルー ティング・プロトコル。

境界アクセス・ノード (BAN) (boundary access node (BAN)). 接続された LAN に基づく SNA 周辺ノードに サブエリア境界ノード (IBM 3745 または IBM 3745-900 など)へのダイレクトなフレーム・リレー・アクセスを提 供するルーター (IBM 6611 など)。

境界ネットワーク・ノード (BNN) (boundary network node (BNN)). 境界ノード (boundary node) の同義語。

境界ノード (BN) (boundary node (BN)). SNA におい て、境界機能を持つサブエリア・ノード。

注: サブエリア・ノードは、ネットワーク内でどのよう に使用されるかに応じて、境界ノード、中間ルーテ ィング・ノード、その両方、またはそのどちらでも ない場合があります。

ブリッジ (bridge). (1) 2 つの LAN セグメントを接続 して、一方の LAN セグメントからもう一方へ情報を転送 可能にする接続装置。ブリッジは、ネットワーク・アダ プターおよび単一の装置内のソフトウェアによって LAN セグメントを直接的に接続するか、または 2 つの別々の 装置内のネットワーク・アダプターをソフトウェアおよ び 2 つのアダプター間の通信リンクによって接続するこ とができる。(2) 2 つの LAN を接続する機能単位。各 LAN においては同じ論理リンク制御 (LLC) 手順を使用す るが、媒体アクセス制御 (MAC) 手順は同じものも異なる ものも使用可能である。(T) ゲートウェイ (gateway) およ びルーター (router) と対比。

注: ブリッジは同一または同種のアーキテクチャーのネ ットワークまたはシステムを接続するのに対し、ゲ ートウェイは異なるアーキテクチャーのネットワー クまたはシステムを接続する。

ブリッジング (bridging). 一方のローカル・エリア・ネ ットワークのセグメントからもう一方へフレームを転送 すること。あて先は、フレーム・ヘッダーのあて先アド レス・フィールドの中に符号化された媒体アクセス制御 (MAC) サブレイヤー・アドレスに基づいている。

ブリッジング・ブロードキャスト・マネージャー (BBCM) (Bridging Broadcast Manager (BBCM)). 特定のタイ プのブリッジされた同報通信フレームをユニキャスト・ フレームに変換することができるブリッジング機能強化 で、終端ステーションおよび相互接続装置によって処理 されるパケットの数を減らし、ネットワーク使用率も低 下させる。

同報通信 (broadcast). (1) すべてのあて先に同じデータ を伝送すること。(T) (2) 複数のあて先に同じデータを同 時伝送すること。(3) 与えられたパケットのコピーが、ネ ットワークに接続されている全ホストに送られるパケッ ト送達システム。同報通信は、ハードウェア(たとえば、 イーサネット)またはソフトウェアのどちらにも組み込み 可能である。マルチキャスト (multicast) と対比。

同報通信および未知サーバー (BUS) (Broadcast and Unknown Server (BUS)). マルチキャスト・フレームお よび未知のユニキャスト・フレームを送達する役割を持 つ LAN エミュレーション・サービスのコンポーネント。

ブロードキャスト・マネージャー (BCM) (Broadcast Manager (BCM)). 同報通信フレームの効力を制限するた めの、LAN エミュレーションに関する IBM 拡張。

BUS. 同報通信および未知サーバー (Broadcast and Unknown Server).

BUS モニター (BUS Monitor). このモニターは MSS サ ーバー内の機能で、同報通信および未知サーバー (BUS) を過度に使用している可能性のあるエンド・ユーザーを 正確に指摘するメカニズムを提供する。このメカニズム により、BUS において障害となっている可能性のある原 因を識別し、ネットワークの効率を向上することができ る。

バイト (byte). (1) 複数のビットからなるストリングで、 1 単位として扱われ、文字を表現する。(T) (2) 1 単位 として操作される、通常は計算機ワードよりも短い 2進 文字。(A) (3) 隣接する 8 個の 2 進数字。

# C

C. 摂氏 (Celsius)。

変更管理 (change management). ネットワークのハー ドウェアおよびソフトウェアのコンポーネントに対する 変更の計画、管理、および配布を行う処理。このネット ワーク管理規律は、一般には構成管理のコンポーネント の 1 つとみなされている。構成管理 (configuration management) を参照。

CIP. クラシカル IP (Classical IP)。

回路 (circuit). 電流を流すことのできる、1 つまたは複 数の伝導体。

ATM 経由クラシカル IP (Classical IP over ATM). ATM に接続されたホストが ATM 上で IP を使用して通 信することを可能にする方法を定義した IETF 標準。

クライアント (client). サーバーから共用のサービスを受 信する機能単位。(T)

コマンド (command). (1) 命令またはプログラムの実行 の要求。(2) システム外部のソースからシステムへの、シ ステム処置の要求を表す文字列。

通信リンク (communication link). (1) リンク・プロト コルによって制御される 2 つのデータ端末装置 (DTE) の 部分の結合、および相互に接続しているデータ回線。デ ータ送信側からデータ受信側へデータを転送することを 可能にする。(I) (2) データ・リンク (data link) も参照。

コミュニティー (community). シンプル・ネットワーク 管理プロトコル (SNMP) のエンティティー間の管理上の 関連。

コミュニティー名 (community name). コミュニティー を識別するオクテットの不透明なストリング。

コンポーネント (component). 機能単位の部分であるハ ードウェアまたはソフトウェア。機能単位の部分である ハードウェアまたはソフトウェア。

構成 (configuration). (1) 情報処理システムのハードウ ェアおよびソフトウェアを編成し、相互に接続する方 法。(T) (2) システム、サブシステム、またはネットワー クを形成する装置およびプログラム。(3) システムまたは サブシステムのハードウェアおよびソフトウェアの特性 を定義する作業。(4) システム構成 (system configuration) も参照。

構成ファイル (configuration file). 特定の製品に関連し たシステム装置またはネットワークの特性を指定するフ ァイル。

構成管理 (configuration management). 物理的および 論理的ネットワーク資源、その状態、および相互依存関 係を識別するために必要な、情報の監視および制御。サ ービス内容には、カストマイズ、ネットワーク資源の目 録、および他のネットワーク管理規律に対する援助など がある。

接続する (connect). LAN においては、ステーションか ら集線装置またはネットワーク接続点へケーブルを物理 的に接続すること。接続する (attach) と対比。

接続、コネクション (connection). (1) データ通信にお いては、情報を伝達するために機能単位間に確立される 関係。(T) (A) (2) 開放型システム間相互接続体系におい ては、データ転送を目的として、所定のレイヤーによっ

てその次の高位レイヤーの 2 つ以上のエンティティー間 で確立される関連。(T) (3) TCP/IP においては、2 つの プロトコル・アプリケーション間で信頼性のあるデー タ・ストリーム送達サービスを提供するパス。インター ネットにおいては、接続は一方のシステムの TCP アプリ ケーションからもう一方のシステムの TCP アプリケーシ ョンまでにわたる。信頼性のあるデータ・ストリーム送 達サービスを提供する、 2 つのプロトコル機能 (通常、 異なる機械の中にある)間のパス。

コントロール・ポイント (CP) (control point (CP)). / ードのコンポーネントで、そのノードの資源を管理し、 オプションでネットワーク内の他のノードにサービスを 提供する。

変換 (conversion). ある表現形式を別の表現形式に変更 する処理。たとえば、10 進表記を 2 進表記へ変更するこ と。ブリッジングにおいては、変換は、フレームをソー ス・ルート形式から透過ブリッジング形式に変更するこ とを意味する。

CPSW. コントロール・ポイント・スイッチ・モジュー ル (Control Point Switch Module)。

#### D

D-PVLAN. 動的プロトコル VLAN (Dynamic Protocol  $VLAN<sub>o</sub>$ 

データ (data). (1) 通信、解釈、あるいは人間や自動手 段による処理に適した一定の型式で、事実、概念、ある いは指示を表現すること。(I) (A) (2) 意味が割り当てら れている、あるいは割り当てられている可能性のある、 文字やアナログの数量などの表現。(A)

データ回線 (data circuit). (1) 両方向データ通信の手段 を提供する一対の関連する送受信チャネル。(I)(2) 物理 回線 (physical circuit) およびバーチャル・サーキット (virtual circuit) も参照。

注:

- 1. データ交換装置間では、データ回線は、データ交換 装置で使用するインターフェースのタイプによっ て、データ回線終端装置 (DCE) を含む場合がある。
- 2. データ装置と、データ交換装置またはデータ集中装 置との間では、データ回線はデータ装置側ではデー 夕回線終端装置を含み、データ交換装置またはデー 夕集中装置の側では DCE と同等な装置を含む場合が ある。

データ・リンク (data link). (1) リンク・プロトコルに よって制御される 2 つのデータ端末装置 (DTE) の部分の 結合、および相互に接続しているデータ回線。データ送 信側からデータ受信側へデータを転送することを可能に

する。(I) (2) 1 つまたは複数のリモート端末を通信制御装 置に接続する、あるいは通信制御装置を互いに接続す る、電線または電話線の回路などの物理リンク。(3) 複数 の装置間を相互に接続しているデータ回線とリンク・プ ロトコル。データ送信装置やデータ受信装置は含まれな  $\mathcal{U}^{\lambda}$ 

注: 通信回線とは伝送用の物理媒体のみを指しますが、 データ・リンクは伝送用の物理媒体、プロトコル、 および関連した装置とプログラムを含み、物理、論 理の両面を指します。

dB. デシベル (Decibel)。

従属論理装置リクエスター (dependent logical unit requester). 従属 LU リクエスター (dependent LU requester) を参照。

従属 LU リクエスター (DLUR) (dependent LU requester (DLUR)). 従属 LU を所有するが、従属 LU サーバーがこれらの従属 LU に SSCP サービスを提供す るよう要求する APPN エンド・ノードまたは APPN ネッ トワーク・ノード。

あて先 (destination). 情報が送られる先である、ノー ド、ステーション、または特定の端末などの点または位 置。

装置 (device). (1) 特定の用途をもつ機械的、電気的、 または電子的な仕組み。(2) 端末、ディスプレイ、プリン ター、または電話などの入出力装置。(3) 接続装置 (attaching device) も参照。

ディスク (disk). 回転させてデータの読み書きを行う、 丸形で平らなデータ媒体。(T) ディスケット (diskette) も 参照。

ディスケット (diskette). ジャケット内に封入されてい る、小さな磁気ディスク。(T)

ディスケット・ドライブ (diskette drive). ディスケット 上のデータのシーク、読み取り、および書き込みのため に使用される機構。

配線パネル (distribution panel). パッチ・パネル機能を 提供する、ラック内に取り付けられた配線盤。パッチ・ パネル (patch panel) も参照。

**DLL.** データ・リンク・レイヤー (Data link layer)。

DLUR. 従属 LU リクエスター (Dependent LU requester).

DOS. ディスク・オペレーティング・システム (Disk Operating System).

動的プロトコル VLAN (D-PVLAN) (Dynamic Protocol VLANs (D-PVLANs)). ブリッジ・ポートの動的に決定さ れるサブセット。多くの変種があるが、DPF VLAN は、 どのポートがどのバーチャル LAN に活動的に参加してい るかを学習することによって動作する。このバーチャル LAN へのマルチキャスト・トラフィックは、これらの活 動的に参加しているブリッジ・ポートを介してのみ転送 される。マルチキャスト・パケットの転送ドメインを減 らすことにより、終端ステーションおよび相互接続装置 が処理するパケットが減り、ネットワーク使用率が低下 する。

## F

EIA 単位 (EIA unit). 米国電子工業会単位 (Electronic Industries Association unit).

EIA 232. データ通信においては、シリアル 2 進データ 交換を使用して、データ端末装置 (DTE) とデータ回線終 端装置 (DCE) との間のインターフェースを定義する米国 電子工業会 (EIA) の仕様。

ELAN. エミュレート・ローカル・エリア・ネットワーク (emulated local area network).

米国電子工業会 (EIA) (Electronic Industries Association (EIA)). 米国の電子機器製造企業の団体で、 業界の技術的成長を促進し、メンバー企業の見解を代表 し、業界標準の開発に当たる。

米国電子工業会 (EIA) 単位 (Electronic Industries Association (EIA) unit). 4.45 cm (1.75 インチ) に等し い計測単位。

エミュレート・ローカル・エリア・ネットワーク (ELAN) (Emulated local area network (ELAN)). ATM 技術を 用いて実現される LAN セグメント。

エミュレーション (emulation). (1) データ処理システム を使用して別のデータ処理システムを模倣すること。こ れにより、模倣したシステムは模倣されたシステムと同 じデータを受け入れ、同じプログラムを実行し、同じ結 果を得ることができる。エミュレーションは通常、ハー ドウェアまたはファームウェアによって実行される。 (T) (2) プログラミング技法および特別な機械の機能を使 用して、コンピューター・システムが別のシステム用に 書かれたプログラムを実行できるようにすること。

使用可能にする (enable). 機能できるようにすること。

使用可能な (enabled). LAN においては、活動状態であ り、操作可能で、ネットワークからフレームを受信可能 であるアダプターまたは装置に関する用語。

カプセル化 (encapsulation). 階層化されたプロトコルに よって使用される技法で、この技法によってレイヤーが プロトコル・データ単位 (PDU) にその上のレイヤーから のヘッダー情報を追加する。たとえばインターネットの 用語の場合では、パケットに物理レイヤーからのヘッダ ー、次にトランスポート・レイヤー (TCP) からのヘッダ ー、続いてアプリケーション・プロトコル・データが含 まれている場合が考えられる。

エラー (error). 計算、観察、または計測による値または 状態と、真であるか、指定されているか、あるいは理論 上正しい値または状態との間の不一致。(I) (A) 故障 (failure) および障害 (fault) と対比。

イーサネット (Ethernet). 10 Mbps のベースバンド・ロ ーカル・エリア・ネットワークで、複数のステーション が事前の調整なしに自由に伝送媒体にアクセスできるよ うにし、キャリア・センスおよび遅延伝送を使用して競 合を回避し、衝突検出および伝送によって競合を解決す る。イーサネットはキャリア・センス多重アクセス/衝突 検出 (CSMA/CD) を使用している。

イベント (event). (1) 発生した出来事。(2) タスクにと って重要な出来事。たとえば、入出力操作のような非同 期操作の終了など。

探索パケット (explorer packet). ソース・ホストによっ て生成され、トークンリング・ネットワーク全体を探索 してホストが使用可能なパスについての情報を集めるパ ケット。

#### F

**F.** 華氏 (Fahrenheit)。

故障 (failure). (1) 機能単位の必須の機能を実行する能力 が停止すること。(I) (A) (2) 修正不能なハードウェア・エ ラー。故障は、ソフトウェアまたはオペレーターによっ て回復可能な場合も回復不能な場合もある。故障が起こ った場合、オペレーターは必ず通知を受ける。エラー (error) と対比。

障害 (fault). 機能単位が必須の機能の実行に失敗する原 因となる偶発的な状態。(I) (A)

機構 (feature). 顧客が別途注文できる、IBM 製品の一 部分。

ファイバー (fiber). 光を導く誘電体材料。導波管 (多重 モード (multimode) および単一モード光ファイバー (single-mode optical fiber) を参照)。光ファイバー (optical fiber) を参照。

光ファイバー (fiber optics). 光の力をガラス、融解石 英、プラスチックなどの透明な物質で伝送することに関 する光学技術の分野。(E)

注: ファイバー光学を通信に応用したものが光ファイバ ーである。個別の一本のファイバーあるいはすき間 なく束ねられたファイバーの束のどちらも情報チャ ネルに使用できます。このようなファイバーは、通 信以外の応用分野で使用されるファイバーと区別す るために、しばしば光ファイバーと呼ばれる。

file. 1 単位として記憶または処理されるレコードの、名 前付きの集合。(T)

ファイル転送プロトコル (FTP) (File Transfer Protocol (FTP)). ホスト間でのファイルの転送に使用されるインタ ーネット・プロトコル (およびプログラム)。このプロトコ ルは、TELNET および TCP の両プロトコルを使用して、 機械またはホストの間で大量データのファイルを転送す る TCP/IP のアプリケーション・レイヤー・プロトコルで ある。

ハード・ディスク (fixed disk). ハード・ディスク (hard disk) の同義語。

ハード・ディスク装置 (fixed disk drive). ハード・デ ィスク装置 (hard disk drive) の同義語。

フレーム (frame). (1) ユーザー・データおよび制御デー 夕の伝送のための、プロトコルによって事前に決定され たフィールドからなるデータ構造。フレームの構成(特に フィールドの数とタイプ)は、プロトコルのタイプによっ て異なる場合がある。伝送フレーム (transmission frame) と同義。 (T) (2)IBM トークンリング・ネットワークなど の、一部のローカル・エリア・ネットワークにおける伝 送単位。IBM トークンリング・ネットワークでは、フレ ームは区切り文字、制御文字、情報、および検査文字を 含む。(3) シリアル・ラインまたは LAN を通じて送信さ れるパケット。パケット (packet) も参照。

FTP. ファイル転送プロトコル (File Transfer Protocol)。

機能(function). ある実体の特定の目的、または特有の 働き。(A)

### G

ゲートウェイ (gateway). (1) ネットワーク体系が異なる 2 つのコンピューター・ネットワークを相互接続する機能 単位。ゲートウェイは異なるアーキテクチャーのネット ワークまたはシステムを接続するのに対し、ブリッジは 同じまたは同等なアーキテクチャーを持つネットワーク またはシステムを相互に接続する。(T) (2) 複数のネット ワークを接続し、これらのネットワークを通じてデー

タ・パケットのあて先までのルートを指定するコンピュ ーター。ブリッジ (bridge) およびルーター (router) と対 比。(3) ルーターまたは IP ルーターについてのインター ネット独自の用語。

#### н.

ハード・ディスク (hard disk). (1) パーソナル・コンピ ューターのシステム装置内や外部ハード・ディスク装置 内で使用される内部ディスクなどの、堅い磁気ディス ク。ハード・ディスク (fixed disk) と同義。 (2) ハード・ ディスク装置内で使用される堅いディスク。

注: ハード・ディスクという用語は、業界内では広義に ハード・ディスク装置の動作をシミュレートするマ イクロチップまたはバブル・メモリーを持つボード およびカートリッジについても使用されます。

ハード・ディスク・ドライブ (hard disk drive). 堅いデ ィスクに対してデータを読み書きする、システム装置の ポートに接続可能な独立型のディスク装置。ハード・デ ィスク・ドライブ (fixed disk drive)、ハード・ドライブ (hard drive) と同義。

ハードウェア (hardware). 情報処理システムの物理的コ ンポーネントの全体または部分。コンピューターや周辺 装置など。(T) (A)

ヘルプ (help). 各種のヘルプ情報をユーザーが選択でき る項目。

#### ハイパフォーマンス・ルーティング (HPR)

(high-performance routing (HPR)). Advanced Peer-to-Peer Networking (APPN) アーキテクチャーへの追 加で、特に高速リンクを使用しているときに、データ・ ルーティングの性能および信頼性を拡張する。

HPR. ハイパフォーマンス・ルーティング (High-performance routing).

### Ш

IBM ディスク・オペレーティング・システム (DOS) (IBM Disk Operating System (DOS)). IBM 互換のパーソナ ル・コンピューターで動作する、MS-DOS\*\* に基づいた ディスク・オペレーティング・システム。

ICMP. インターネット制御メッセージ・プロトコル (Internet Control Message Protocol)。

IEEE. 米国電気電子学会 (Institute of Electrical and Electronics Engineers).

ILMI. 一時ローカル管理インターフェース (Interim Local Management Interface)。ユーザー・ネットワーク・インタ ーフェース (UNI) の管理のための SNMP に基づいた手 順。

インパルス雑音 (impulsive noise). 音響学においては、 瞬間的な性質の雑音で、動的特性を 『インパルス』 に設 定した音レベル・メーターによってそのレベルが決定さ れる。

米国電気電子学会 (IEEE) (Institute of Electrical and Electronic Engineers (IEEE)). ローカル・エリア・ネ ットワークの標準の作成に当たる組織。

インターフェース (interface). (1) 機能特性、信号特性、 または適宜その他の特性によって定義される、2つの機 能単位間の共有された境界。この概念には、機能の異な る 2 つの装置の接続の仕様も含まれている。(T) (2) シス テム、プログラム、または装置をつなぐハードウェア、 ソフトウェア、またはその両方。

インターネット (Internet). 国内の大きなバックボーン・ ネットワークと、世界中の無数の地域的なネットワーク や構内ネットワークからなる、世界最大のネットワー ク。インターネットは、インターネットのプロトコル群 を使用する。インターネット (internet) も参照。

インターネット制御メッセージ・プロトコル (ICMP) (Internet Control Message Protocol (ICMP)). インタ ーネット・プロトコル・レイヤー内のエラーの処理、お よびメッセージの制御に使用されるプロトコル。問題お よび間違ったデータグラムあて先の報告書が元のデータ グラム送信元に戻される。ICMP はインターネット・プロ トコルの一環をなしている。

インターネット・パケット交換機能 (IPX) (Internet Packet Exchange (IPX)). Novell のサーバー、あるいは IPX を実行しているワークステーションまたはルーター を、他のワークステーションと接続するために使用され るルーティング・プロトコル。TCP/IP と類似している が、使用するパケット形式と用語が異なる。TCP/IP およ びXerox ネットワーク・サービス (XNS) (Xerox Network Services (XNS)) も参照。

インターネット・プロトコル (IP) (Internet Protocol (IP)). (1) 1 つのネットワーク、または相互に接続された 複数のネットワークを通じて、データのルートを指定す るプロトコル。IP は高位の論理レイヤーと物理ネットワ ークとの間のインターフェースの役割を持つ。ただし、 このプロトコルではエラー回復やフロー制御は行わず、 物理ネットワークの信頼性は保証しない。IP はコネクシ ョンレス型のプロトコルである。(2) インターネット環境 において、発信元からあて先までのデータのルートを指 定するために使用されるプロトコル。

IP. インターネット・プロトコル (Internet Protocol)。

IP アドレス (IP address). 物理アドレスにマップする、 IP インターネット内の装置またはホストに割り当てられ た 32 ビットのアドレス。IP アドレスは、ネットワーク およびホストの部分から成り立っている。

**IPX.** インターネット・パケット交換機能 (Internet Packet Exchange).

### J

ジャンパー・ケーブル (jumper cable). パッチ・ケーブ ル (patch cable) の同義語。

#### K

Kbps. 1000 ビット/秒。

KVA. キロボルト-アンペア (Kilovolt-amperes)。

#### L

**LAN.** ローカル・エリア・ネットワーク (local area network).

LAN エミュレーション (LE、LANE) (LAN emulation (LE. LANE)). MSS サーバーは、複数のベンダーによる 複数のプロトコルの相互運用性に関する業界標準として 広く認められている、LAN Emulation Over ATM: Version 1.0 Specification を採用している。LAN エミュレーショ ン・プロトコルの使用によって、ATM ネットワークは、 イーサネットやトークンリングのようなローカル・エリ ア・ネットワークの様相を呈し、機能を提供することが できる。

LAN エミュレーション・クライアント (LEC) (LAN emulation client (LEC)). エミュレート LAN のユーザ ーを表す、LAN エミュレーションのコンポーネント。

LAN エミュレーション構成サーバー (LECS) (LAN emulation configuration server (LECS)). 構成データ の収集および配布を行う、LAN エミュレーション・サー ビスのコンポーネント。

LAN エミュレーション・サーバー (LES) (LAN emulation server (LES)). LAN のあて先を ATM アド レスに変換する、LAN エミュレーション・サービスのコ ンポーネント。

LANE. LAN エミュレーション (LAN emulation)。

レイヤー (layer). (1) ネットワーク体系において、概念 上完全なサービスのグループであり、一組の階層的に配 列されたグループの中の1つで、ネットワーク体系に適 合するすべてのシステムにまたがっている。(T)(2) 開放 型システム間相互接続参照モデルにおいて、概念上完全 で、階層的に配列され、すべての開放型システムにまた がっている 7 つのサービス、機能、およびプロトコルの グループの 1 つ。 (T)

LE. LAN エミュレーション (LAN emulation)。

LEC. LAN エミュレーション・クライアント (LAN emulation client).

LECS. LAN エミュレーション構成サーバー (LAN emulation configuration server).

LES. LAN エミュレーション・サーバー (LAN emulation server).

リンク (link). (1) 終端間のリンク制御手順を含む、ノー ド間の論理結合。(2) ネットワーク上の装置を接続する、 物理媒体、プロトコル、およびプログラミングの組み合 わせ。

LIS. 論理 IP サブネット (Logical IP subnet)。

**LLC.** 論理リンク制御 (logical link control)。

local. 通信回線を使用しないで直接アクセスする装置に 関する用語。リモート (remote) と対比。

ローカル・エリア・ネットワーク (LAN) (local area network (LAN)). (1) 短距離間においてデータを高速で 転送する物理ネットワーク技術。(2) 一組の装置が相互に 接続されて通信するネットワークで、大規模なネットワ ークに接続することができる。トークンリング (token ring) およびイーサネット (Ethernet) も参照。(3) 地理的 に限定された区域内のユーザーの構内にあるコンピュー ター・ネットワーク。ローカル・エリア・ネットワーク 内での通信は外部の規制の適用対象とはならないが、 LAN の境界を越えた通信は何らかの形の規制の適用対象 となる場合がある。 (T) 広域ネットワーク (WAN) (wide area network (WAN)) および大都市圏ネットワーク (MAN) (metropolitan area network (MAN)) と対比。

ロケーション (location). データを格納できる場所。  $(A)$ 

論理 IP サブネット (logical IP subnet (LIS)). クラシ カル IP (CIP) サブネット。CIP ARP サーバーおよび接 続された CIP クライアントから構成される。

論理リンク (logical link). 論理リンクは、2 つの物理ノ ードを接続している同じ物理媒体を複数の論理リンクが 共用しているときに、論理リンク同士が区別可能である という特性を持つリンク・エンティティーである。例と

しては、LAN 機能上で使用されている 802.2 論理リンク や、2つのノード間の同じ 2地点間物理リンク上にある LAP E 論理リンクなどがある。

論理リンク制御 (LLC) (logical link control (LLC)). (1) 2 つのタイプの (DLC) 操作を提供する、データ・リンク 制御 (DLC) LAN サブレイヤー。1 つのタイプはコネク ションレス型サービスで、リンクを確立しなくても情報 を送受信することができる。コネクションレス型サービ スの場合は、LLC サブレイヤーはエラー回復やフロー制 御は行わない。もう 1 つのタイプはコネクション型サー ビスで、情報を交換する前にリンクを確立する必要があ る。コネクション型サービスでは、順次情報転送、フロ ー制御、エラー回復が提供される。(2) OSI リンク層のサ ブレイヤーで、ローカル・エリア・ネットワークに接続 された LLC サブレイヤー間でのフレームの交換に関する 形式およびプロトコルを定義する。エラーがなく、重複 せず、正しく順序付けされたフレームを、適切なデー タ・リンクのユーザーに送達することを保証する規定が ある。ブリッジ (bridge) および媒体アクセス制御 (MAC) (medium access control (MAC)) も参照。

論理リンク制御 (LLC) プロトコル (logical link control (LLC) protocol). ローカル・エリア・ネットワークにお いては、伝送媒体の共用状況に依存せずにデータ装置間 の伝送フレームの交換を管理するプロトコル。(T) LLC プ ロトコルは IEEE 802 委員会によって開発され、すべての LAN 標準に共通である。

論理リンク制御 (LLC) プロトコル・データ単位 (logical link control (LLC) protocol data unit). 異なるノード 内のリンク・ステーション間で交換される情報の単位。 LLC プロトコル・データ単位は、あて先サービス・アク セス点 (DSAP)、 ソース・サービス・アクセス点 (SSAP)、制御フィールド、およびユーザー・データを含 んでいる。論理リンク制御 (LLC) (logical link control (LLC)) を参照。

論理リンク制御 (LLC) サブレイヤー (logical link control (LLC) sublayer). ISO 開放型システム間相互接 続データ・リンクレイヤー (SNA データ・リンク制御レ イヤーに対応) の 2 つのサブレイヤーの中の 1 つで、ロ ーカル・エリア・ネットワークに関する IEEE プロジェク ト 802 委員会、および欧州電子計算機工業会 (ECMA) に よって LAN 用に提案された。LLC サブレイヤーは、個 々のリンク制御手順に固有な機能を持っており、これら の機能は接続されたノードに関連付けられ、媒体に依存 しない。このことにより、異なる論理リンク・プロトコ ルが同じネットワーク上に互いに干渉せずに共存するこ とが可能である。LLC サブレイヤーは、媒体アクセス制 御 (MAC) サブレイヤーに提供されるサービスを使用し、 ネットワーク・レイヤーにサービスを提供する。

#### M

MAC. 媒体アクセス制御 (medium access control)。

MAN. 大都市圏ネットワーク (metropolitan area network).

管理情報ベース (MIB) (management information base (MIB)). シンプル・ネットワーク管理プロトコル (SNMP) などのネットワーク管理プロトコルによってアクセスす ることができるオブジェクトの集合。

管理ステーション (management station). ネットワー クの全体、あるいは一部分を管理する役割を持つシステ ム。管理ステーションは、シンプル・ネットワーク管理 プロトコル (SNMP) などのネットワーク管理プロトコル を使用して、管理ノード内に常駐するネットワーク管理 エージェントと対話する。ネットワーク管理ステーショ ン (NMS) (network management station (NMS)) と同義。

MB. (1) 主記憶装置、実メモリー、および仮想メモリー の場合は、1048 576 バイト。 (2) ディスク装置の容量お よび伝送速度の場合は、1 000 000 バイト。bytes.

Mb. メガビット (megabit)。

Mbps. 100 万ビット/秒。

媒体アクセス制御 (MAC) (medium access control (MAC)). データ・リンク制御レイヤーのサブレイヤー で、装置に依存した機能をサポートし、物理レイヤーの サービスを使用して論理リンク制御サブレイヤーへサー ビスを提供する。MAC サブレイヤーは媒体アクセス・ポ ートを含む。論理リンク制御 (LLC) (logical link control (LLC)) を参照。

媒体アクセス制御 (MAC) プロトコル (medium access control (MAC) protocol). (1) ローカル・エリア・ネッ トワークにおいて、データ・ステーション間でのデータ の交換を可能にするために、ネットワークのトポロジ ー・アスペクトを考慮して、伝送媒体へのアクセスを規 定するプロトコル。(T) 論理リンク制御プロトコル (logical link control protocol) も参照。(2) データ・リンク 制御 (DLC) プロトコルの LAN プロトコル・サブレイヤ ーで、アダプター・アドレスの認識、物理ネットワーク からのメッセージ単位のコピー、メッセージ単位の形式 の認識、エラー検出、およびプロセッサー内でのルーテ ィングの各機能を持つ。

媒体アクセス制御 (MAC) サブレイヤー (medium access control (MAC) sublayer). ローカル・エリア・ネットワ ークにおいて、媒体アクセス方式を適用するデータ・リ ンク・レイヤーの部分。MAC サブレイヤーは、トポロジ

一依存機能をサポートし、物理レイヤーのサービスを使 用して論理リンク制御サブレイヤーへのサービスを提供 する。 (T)

メモリー (memory). 命令を実行するために使用され る、処理装置およびその他の内部記憶装置内のアドレス 可能記憶域のスペース全体。(T)

メッセージ (message). (1) 電子メールにおいては、メ ールの通信者間でエンティティーとして転送される情 報。(I) (2) 発信者から受信者へエンティティーとして転送 される、文字の組み合わせ。制御コードが含まれる場合 もある。メッセージは、エンベロープと内容の 2 つの部 分からなる。(T)

大都市圏ネットワーク (metropolitan area network (MAN)). 複数のネットワークの相互接続によって形成さ れるネットワークで、接続されたネットワークよりも高 速な動作、管理境界を越えた通信、および複数のアクセ ス方式の使用が可能である。(T) ローカル・エリア・ネ ットワーク (LAN) (local area network (LAN)) および広域 ネットワーク (WAN) (wide area network (WAN)) と対比。

MIB. (1) 管理情報ベース (management information base)。(2) MIB モジュール。

MIB ビュー (MIB view). エージェントにおいて既知の 管理されたオブジェクトの集合で、特定のコミュニティ ーから見ることができるもの。

移行する (migrate). 変更された操作環境 (通常はプログ ラム、システム、または装置の新規のリリースまたはバ ージョン)に移動すること。

mm. ミリメートル (millimeter)。

#### モデム (変復調装置)

(modem (modulator/demodulator)). (1) 信号を変調お よび復調する機能単位。モデムの機能の 1 つは、ディジ タル・データをアナログ伝送機構で伝送できるようにす ることにある。 (T) (A) (2) コンピューターからのディジ タル・データを通信回線で伝送できるアナログ信号に変 換し、受信したアナログ信号をコンピューター用のデー 夕に変換する装置。

MPOA. ATM を介したマルチプロトコル (Multiprotocol over ATM).

MSS. マルチプロトコル・スイッチ・サービス (Multiprotocol Switched Services)。

マルチキャスト (multicast). (1) 選択されたあて先のグ ループに同じデータを伝送すること。(T) (2) パケット

のコピーが、あて先候補すべての中から選ばれた一部に だけ送達される、特殊形式の同報通信。同報通信 (broadcast) と対比。

多重モード光ファイバー (multimode optical fiber). (1) 複数の結合モードを伝送可能な、グレード付き屈折率光 ファイバー、またはステップ屈折率光ファイバー光ファ イバー。(E) 単一モード光ファイバー (single-mode optical fiber) と対比。(2) 多くのモードを伝送可能な光フ ァイバー導波管。通常、しんの直径が 50~100 μm であ ることで特徴づけられる。

マルチプロトコル・スイッチ・サービス (Multiprotocol Switched Services). IBM のスイッチド・バーチャル・ ネットワーキング (SVN) のフレームワークのコンポーネ ント。

#### N

名前 (name). データ・セット、ステートメント、プログ ラム、あるいはカタログ式プロシージャーを識別する英 数字の語。

NetBIOS. ネットワーク基本入出力システム (Network Basic Input/Output System)。IBM トークンリング・ネット ワークに接続されている IBM パーソナル・コンピュータ ーで使用される、アプリケーション・プログラム用のオ ペレーティング・システム・インターフェース。BIOS も 参照。

網、ネットワーク (network). (1) ノードと、ノードに接 続しているブランチの組み合わせ。(T) (2) 情報交換のた めに接続されたデータ処理装置とソフトウェアの構成。 (3) 入出力装置をシステムに接続する信号パス。複数の LAN セグメントをブリッジ製品を用いて接続して、ネッ トワークを構成することができる。(4) 複数のサブネット の相互接続。

ネットワーク管理 (network management). 通信指向の システムの計画、編成、および制御を行う処理。

ネットワーク管理ステーション (NMS) (network management station (NMS)). ネットワーク全体、ある いは一部分を管理する役割を持つシステム。NMS は、ネ ットワーク管理プロトコルを使用して、管理されたノー ド内に常駐するネットワーク管理エージェントと対話す る。エージェント (agent) も参照。

NHRP. ネクスト・ホップ解決プロトコル (Next Hop Resolution Protocol).

NMS. ネットワーク管理ステーション (network management station).

雑音 (noise). 音響学においては、望ましくない音すべ て。

### O

オフライン (offline). コンピューターの主要な動作と独 立して (あるいは並列して) 行われる、機能単位の動作に 関する用語。(T)

最短パス最優先オープン (OSPF) (Open Shortest Path First (OSPF)). インターネット・プロトコル (IP) にド メイン内での情報転送を提供するプロトコル。OSPF はル ーティング情報プロトコル (RIP) の代替のプロトコルで、 ユーザーが定義する最小コスト・ルーティングを可能に し、地域ネットワークや企業ネットワークなどの大きな ネットワークでのルーティングを処理する。このプロト コルは、IETF によって指定されたリンク状態ルーティン グ・プロトコルである。リンク状態ルーティング・プロ トコルは RIP などのベクトル距離ルーティング・プロト コルよりもスケーラビリティーに優れている。

オペレーティング・システム (OS) (operating system (OS)). プログラムの実行を制御し、資源割り振り、スケ ジューリング、入出力制御、およびデータ管理などのサ ービスを提供可能なソフトウェア。オペレーティング・ システムは主としてソフトウェアだが、部分的にはハー ドウェアによる実現も可能である。(T)

オペレーティング・システム/2 (OS/2) (Operating System/2 (OS/2)). 高速でメモリー容量の大きい IBM パ ーソナル・コンピューター (IBM パーソナルシステム/2 コンピューターの 50 型以上など)の動作を制御するプロ グラムのセット。マルチタスキングを提供し、16 MB ま でのメモリーのアドレス能力がある。IBM ディスク・オ ペレーティング・システム (DOS) (IBM Disk Operating System (DOS)) と対比。

演算 (operation). (1) 定義された処理、すなわち、許さ れるオペランドの組み合わせすべてに対する結果を完全 に指定する規則に従って、1つまたは複数のオペランドか ら結果を得る処理。(A) (2) コンピューターが引き受け る、あるいは実行するプログラム・ステップ。たとえ ば、加算、乗算、抽出、比較、シフト、転送など。演算 は通常、命令の中の命令コード部によって指定される。 (A) (3) 1 つまたは複数のデータ項目で実行される、加 算、乗算、比較、または移動などの処理。

光ケーブル (optical cable). 光学的、機械的な仕様、お よび環境に関する仕様に適合するように作られた構造体 の中の 1 本のファイバー、複数のファイバー、あるいは ファイバーの束。(E)

光ファイバー (optical fiber). 信号を送信する能力とは 無関係に、光を導く誘電体材料からなるフィラメント。 (E) ファイバー光学 (fiber optics) も参照。

光ファイバー・ケーブル (optical fiber cable). 光ケー ブル (optical cable) の同義語。

OS. オペレーティング・システム (operating system)。

OSPF. 最短パス最優先オープン (Open Shortest Path First).

#### P

パケット (packet). (1) データ通信において、1 つの複 合体として伝送および交換される、データ信号および制 御信号を含む、一連の 2 進数字。(I) (2) データ・フレー ム (data frame) と同義。フレーム (frame) と対比。

並列、パラレル (parallel). (1) すべてのイベントが同じ 時間間隔内に発生し、各イベントが別個だが同等な機能 単位によって処理されるプロセスに関する用語。たとえ ば、内部バスの伝送路を通じた計算機ワードのビットの 並列伝送など。(T)(2)複数の装置の並行操作または同時 操作、または単一の装置内で複数の活動を並行して行う ことに関する用語。(A) (3) 複数の装置またはチャネル内 で複数の関連した活動が並行して発生すること、または 同時に発生することに関する用語。(4) 複数のプロセスの 同時性に関する用語。(5) 文字の中のビットやワードの中 の文字のような、全体の中の個々の部分を、各種の部分 について別々の機能を使用して同時に処理することに関 する用語。(A) (6) 逐次、直列、シリアル (serial) と対比。

パラレル・ポート (parallel port). 1 バイトの中の各ビ ットを一度に 1 バイト分、バスの伝送路を通じて入出力 装置に並列して伝送するポート。パーソナル・コンピュ ーターでは、ドット・マトリックス・プリンターなどの 並列インターフェースを使用している装置をコンピュー ターに接続するために使用される。シリアル・ポート (serial port) と対比。

パリティー (parity). (1) 1 のビットの総数を偶数か奇数 にするために、データの何らかの単位 (通常は 1 バイト) に余分なビットを追加し、伝送エラーを検査する方法。 AEA 機構の場合は、奇数、偶数、マーク、スペース、ま たはパリティーなしの各コーディングがサポートされて いる。パリティーなしでは、パリティー・ビットは送信 または予期されない。マークおよびスペースでは、それ ぞれパリティーの位置が常に 1か0に設定され、受信さ れたパリティーは検査されない。(2) 偶数であるか、また は奇数であるかのいずれかの状態。

パリティー (偶数) (parity (even)). 2 進数字の配列の中 のすべての数字の和が偶数である状態。

パリティー (奇数) (parity (odd)). 2 進数字の配列の中 のすべての数字の和が奇数である状態。

パッチ・ケーブル (patch cable). 通常パッチ・パネル において構築ケーブルの 2 つのセクションを相互に接続 するか、製品を構築ケーブルに接続するために使用され る、両端にデータ・コネクターを持つケーブル。ジャン パー・ケーブル (jumper cable) と同義。

パッチ・パネル (patch panel). 通信ケーブルの相互接 続を簡単に行えるようにケーブルの終端を集めて編成し たもので、通常平らなパネルに取り付けられる。

PC. パーソナル・コンピューター (personal computer)。

PCMCIA. パーソナル・コンピューター用メモリー・カ ード国際協会 (Personal Computer Memory Card International Association).

パーソナル・コンピューター (PC) (personal computer (PC)). (1) 主として個人が独立して使用するためのマイ クロコンピューター。(T) (2) 通常、システム装置、表示 モニター、キーボード、ディスケット・ドライブ、内部 ハード・ディスク記憶装置、およびオプションのプリン ターからなる、卓上型、床置き式、または携帯用のマイ クロコンピューター。PC は主として計算能力を独立して 1人のユーザーに提供する目的で設計されており、個人や 小さな会社の購買層に向けて安く価格設定されている。

パーソナル・コンピューター用メモリー・カード国際協 会 (PCMCIA) (Personal Computer Memory Card International Association (PCMCIA)). ハードウェアの 標準の作成にかかわる組織で、標準は小型の周辺装置に 関連するものが多い。

物理 (physical). (1) 概念的な内容や意味に対するものと して、実際に実現されたものや場所に関する用語。 (A) (2) 磁気ディスクなどの媒体上でのデータの表現およ び記憶、あるいはデータ要素、レコード、またはポイン ターの長さなどの物理的要素に依存するデータの記述に 関する用語。(A) (3) 論理 (logical) と対比。 (A)

物理サーキット (physical circuit). 多重化を使用せずに 確立されるサーキット。データ回線 (data circuit) も参 照。バーチャル・サーキット (virtual circuit) と対比。

ポート (port). (1) データ入力または終了のためのアクセ ス・ポイント。(2) ディスプレイ装置やプリンターなど、 他の装置のためのケーブルが接続される、装置上のコネ クター。(3) リンク・ハードウェアへの物理接続を表す。 ポートはアダプターと呼ばれることもあるが、アダプタ ー上には複数のポートがある場合もある。1つの DLC プ ロセスで 1 つまたは複数のポートを制御できる。(4) ホス ト・マシン内で複数のあて先を区別するためにトランス ポート・プロトコルで使用される抽象的概念。

問題判別 (problem determination). 問題の発生源を判 別するプロセス。発生源は、たとえば、プログラム・コ ンポーネント、機械故障、電気通信設備、ユーザー・プ ログラムまたは業者が導入したプログラムや機器、停電 などの環境障害、またはユーザー・エラーなど。

プロセッサー、処理装置 (processor). コンピューター においては、命令を解釈して実行する機能単位。プロセ ッサーの最小の構成は、命令制御装置と算術論理演算装 置である。(T)

プロトコル (protocol). (1) 機能単位が通信を実現する行 動を規定する、意味上および構文上の一組の規則。 (I) (2) 開放型システム間相互接続体系において、同一レイ ヤー内のエンティティーが通信機能を実行する行動を規 定する、意味上および構文上の一組の規則。(T)

### R.

ラック (rack). 装置を保持する、独立して設置可能な枠 組み。

ラック構成図 (rack inventory chart). 装置ラック内に 設置するコンポーネントの位置を表示する計画用図表。

読み取り専用メモリー (ROM) (read-only memory (ROM)). (1) 通常の条件下においてはデータを読み取る ことのみが可能な記憶装置。(T) (2) 特殊な条件のもとに ある場合を除いて、記憶データをユーザーが修正できな いメモリー。

受信する (receive). データを獲得して格納すること。

再構成 (reconfiguration). コンピューター・システムの 既知の構成に対する変更。たとえば、欠陥のある機能単 位の分離およびう回、2 つの機能単位の代替のパスによる 接続。再構成は自動または手動で行われ、システム保全 性の維持のために使用できる。(T)

縮小命令セット・コンピューター (RISC) (reduced instruction-set computer (RISC)). 実行速度を上げる ために、使用頻度の高い命令を集めた、小さい、単純化 された命令セットを使用するコンピューター。

基準ノイズ (reference noise). 周波数 1000 サイクル/ 秒で 10 マイクロマイクロワットの電力によって生じる回 線雑音に相当する回線雑音の大きさ。

リモート (remote). 通信回線を通じてアクセスするシス テム、プログラム、または装置に関する用語。ローカル (local) と対比。

除去する (remove). (1) 接続装置をネットワークから取 り外すこと。(2) ネットワーク上でのデータの受け渡しに アダプターを関与させないようにすること。

コメント要求 (RFC) (Request for Comments (RFC)). インターネットの一連のプロトコルおよび関連する実験 を記述している文書。インターネットの標準はすべて RFC として書かれている。

資源 (resource). (1) 作業またはプロジェクトを実行す るために使用される人、装置、または資材。(2) ジョブま たはタスクによって要求される、コンピューター・シス テムまたはオペレーティング・システムの機能、および 主記憶装置、入出力装置、処理装置、データ・セット、 制御または処理を行うプログラムなど。

RFC. コメント要求 (Request for Comments)。

リング (ring). (1) 活動ステーション間で情報が順次渡さ れる 2 つ以上のステーション。おのおののステーション は順番に情報の検査またはコピーを行い、最終的に情報 は元のステーションに戻る。(2) 環状ネットワーク (ring network) も参照。

環状ネットワーク (ring network). (1) 装置が単一方向 伝送リンクで接続されて、閉じたパスを形成するネット ワーク構成。(2) すべてのノードにそれぞれ正確に 2 本の 分岐が接続され、どの2つのノードをとっても、その間 に正確に 2 本のパスがあるネットワーク。 (T)

**RIP.** ルーティング情報プロトコル (Routing Information Protocol)。

RISC. 縮小命令セット・コンピューター (reduced instruction-set computer).

ROM. 読み取り専用メモリー (read-only memory)。 (A)

ルート (route). (1) ネットワーク・トラフィックが発信 元からあて先に到達するまでに使用するパス。(2) 順序づ けられた一連のノードおよび伝送グループ (TG) で、 そ れらの間で交換されるトラフィックが通る、起点ノード からあて先ノードまでのパスを表す。

ルーター (router). (1) ネットワーク・トラフィックの流 れのパスを決定するコンピューター。パスの選択は、特 定のプロトコル、最短あるいは最良のパスを識別するア ルゴリズム、およびメトリックやプロトコル固有あて先 アドレスなど、その他の基準に基づいて、複数のパスの 中から行われる。(2) 類似のまたは異なるアーキテクチャ ーを使用する 2 つの LAN を、参照モデルのネットワー ク・レイヤーで接続する接続装置。ブリッジ (bridge) お よびゲートウェイ (gateway) と対比。

ルーティング (routing). メッセージがそのあて先に到達 するパスを割り当てること。

ルーティング情報プロトコル (RIP) (Routing Information Protocol (RIP)). ドメイン内でルーティング情報を転送 し、最小のホップ回数に基づいてリンク伝送速度は考慮 せずにルートを計算するプロトコル。このプロトコルは ベクトル距離ルーティング・プロトコルであり、インタ ーネット・プロトコル (IP)、インターネット・パケット交 換機能 (IPX)、および Xerox ネットワーク・サービス (XNS) などのいくつかのルーティング・プロトコルで使用 される。

### S

SAP. サービス・アドバタイジング・プロトコル (Service Advertising Protocol).

選択する (select). 1 つのシンボルまたはメニュー項目 を、カーソルを上に置いてからマウス・ボタンをクリッ クすることによって選択するプロセス。同時に複数のシ ンボルを選択するには、シフト・キーを押したまま選択 するおのおののシンボルをクリックする。

逐次、直列、シリアル (serial). (1) すべてのイベントが 1 つずつ次々に発生する処理に関する用語。たとえば、 V24 CCITT プロトコルに従った文字のビットの直列伝送 など。(T) (2) 単一の装置またはチャネル内で、複数の関 連した活動が順次または連続して発生することに関する 用語。(A) (3) 並列、パラレル (parallel) と対比。

シリアル・ポート (serial port). パーソナル・コンピュ ーターに、ディスプレイ装置、高品質プリンター、モデ ム、プロッター、およびライト・ペンやマウスのような ポインティング・デバイスなどを接続するために使用さ れるポート。データは 1回に 1ビットずつ伝送される。 パラレル・ポート (parallel port) と対比。

サーバー (server). (1) ネットワーク上のワークステーシ ョンに共用サービスを提供する機能単位。たとえば、フ ァイル・サーバー、プリント・サーバー、メール・サー バー。(A) (3) ネットワークに特定のサービスを提供する ための専用の装置、プログラム、またはコードのモジュ  $-1$ <sub> $\sim$ </sub>

サービス・アドバタイジング・プロトコル (SAP) (Service Advertising Protocol (SAP)). インターネッ ト上で IPX サーバーが名前およびタイプによってサービ スを公示できるようにするメカニズムを提供するプロト コル。このプロトコルを使用しているサーバーの名前、 サービス・タイプ、およびインターネット・アドレス が、NetWare バージョン 2.1 (以上) を実行するすべての ファイル・サーバーの中に記録される。また、ワークス テーションが照会を同報通信して、すべてのタイプのす べてのサーバー、特定のタイプのすべてのサーバー、ま たは特定のタイプの最も近いサーバーの識別情報の検索

を可能にする機能も提供される。また SAP は、ワークス テーションが NetWare を実行している任意のファイル・ サーバーに照会して、特定のタイプのすべてのサーバー の名前とアドレスを検索するためのメカニズムも提供す る。

セッション (session). (1) ネットワーク体系において、 機能単位間のデータ通信を目的として、接続の確立、維 持、および解放の過程で生じるすべての活動。(T) (2) 情 報交換のために接続されたデータ処理装置とソフトウェ アの構成。

ショートカット・ブリッジ (SCB) (shortcut bridge (SCB)). 必要定義 端末が、(通常、ログオンからログオ フまでの経過時間の間)対話式システムと通信できるこ  $\sum_{\alpha}$ 

シンプル・ネットワーク管理プロトコル (SNMP) (Simple Network Management Protocol (SNMP)). (1) MIB  $\&$ 使用して、ルーターおよび接続されたネットワークを監 視するために使用される IP ネットワーク管理プロトコ ル。(2) ネットワーク管理情報を交換し、ネットワーク装 置間の通信の構造の概要を定めるための、TCP/IP に基づ いたプロトコル。SNMP はアプリケーション・レイヤ ー・プロトコルである。管理された装置に関する情報 は、アプリケーションの管理情報ベース (MIB) で定義さ れ、そこに保管される。

単一モード光ファイバー (single-mode optical fiber). 最低次結合モード (1 組の直交偏光フィールドで構成され る)のみを任意の波長で伝送できる光ファイバー。(E) 多 重モード光ファイバー (multimode optical fiber) と対比。

**SLIP.** シリアル・ライン IP (Serial Line IP)。シリアル 通信リンク上で IP を実行するための IETF 標準。

SNA. システム・ネットワーク体系 (Systems Network Architecture).

SNMP. シンプル・ネットワーク管理プロトコル (Simple Network Management Protocol).

SNMP エージェント (SNMP agent). SNMP アーキテ クチャーで定義されているとおり、エージェント (SNMP サーバー)は、ネットワーク管理ステーションに要求され たネットワーク管理機能を実行する役割を持つ。

ソース・ルート・ブリッジング (source route bridging). フレームの IEEE 802.5 媒体アクセス制御 (MAC) ヘッダー内のルーティング情報フィールドを使用 して、フレームが通過するリングまたはトークンリン グ・セグメントを決定するブリッジング方式。送信元(ソ ース) ノードによって、ルーティング情報 (RI) フィール ドが MAC ヘッダーに挿入される。ルーティング情報フ ィールド内に入れる情報は、ソース・ホストが生成した

エクスプローラー・パケットから得られる。エクスプロ ーラー・パケット (explorer packet) を参照。

ソース・ルート - 透過 (SR-TB) (source route to transparent (SR-TB)). SR ポートと TB ポートを接続 するブリッジ。

ソース・ルーティング (SR) (source routing (SR)). ト ークンリング LAN 用のブリッジング・プロトコル。ソー ス・ルート・ブリッジング (source route bridging) を参 照。

ソース・ルート透過 (SRT) (source-route transparent (SRT)). IEEE 802.1d 標準で指定されている、LAN 用ブ リッジング・プロトコル。SRT ブリッジは、ソース・ル ート・ブリッジングと透過ブリッジングの両方を同一の ポート上でサポートする。

スパンニング・ツリー (spanning tree). ブリッジ LAN 内の任意の 2 つの LAN の間のルートが 1 つのみであ ることを保証するために、ルーティング・テーブルの作 成および地形の変化に応じたルーティング・テーブルの 更新をブリッジが自動的に行う方式。この方式により、 パケット・ループ(パケットが回り道をたどって送信元の ルーターに戻ってしまうこと) を防ぐことができる。

SR. ソース・ルーティング (source routing)。

SR-TB. ソース・ルート - 透過ブリッジング (source route to transparent bridging).

SRB. ソース・ルーティング・ブリッジング (source routing bridging).

SRT. ソース・ルート透過 (source-route transparent)。

ステーション (station). (1) 通信設備を使用するシステ ムの入力点または出力点。たとえば、通信回線によって データを送信または受信できる特定の場所にある、1つま たは複数のシステム、コンピューター、端末、装置、お よび関連プログラム。(2) 操作が実行される装置内の場 所。たとえば、読取機構 (read station) など。

記憶域、記憶装置、記憶 (storage). (1) データの配置、 保存、および検索ができる機能単位。(T) (2) データを記 憶装置内に配置する処理。 (I) (A) (3) 記憶装置 (storage  $device$ <sub>o</sub>  $(A)$ 

注:記憶装置とメモリーは広義に同義語として使用され ることがあります。より厳密で有用な語義では、メ モリーという用語は命令が実行される記憶装置の部 分(主記憶装置または実行スペース)に関するもの で、ディスク、ディスケット、大容量記憶装置、磁 気テープなどの補助記憶装置には当てはまりませ ん。メモリーという用語は主にマイクロコンピュー

ターおよび計算機において使用され、主記憶装置と いう用語は主に大規模なシステムと中間システムに おいて使用されます。

サブネット (subnet). サブネットワーク (subnetwork)の 短縮形。サブネットワーク (subnetwork) を参照。

サブネットワーク (subnetwork). 一組の共通の特性 (同 じネットワーク ID など) を持つノードのグループ。

スーパー VLAN (Super VLAN). 大規模 ATM ネットワ ークの構築を可能にするエミュレート LAN の集合。

スイッチ (switch). ATM ネットワーク内の装置間の接 続の確立、切断、または変更を行う装置。

システム (system). データ処理においては、特定の機能 を達成するために編成された、人、機械、方式の集合。  $(D(A))$ 

システム構成 (system configuration). 個々のデータ処 理システムを形成する装置およびプログラムを指定する 処理。

システム・ネットワーク体系 (SNA) (Systems Network Architecture (SNA)). ネットワークを通して情報単位を 伝送し、ネットワークの構成と操作を制御するための論 理構造、形式、プロトコル、および操作手順の記述。

注: SNA の階層化構造により、情報の最初の起点であ り、最終的なあて先であるエンド・ユーザーは、情 報交換に使用される特定の SNA ネットワークのサー ビスおよび設備から独立していることができ、それ らの影響を受けることがなくて済みます。

# Т

TB. 透過ブリッジング (transparent bridging)。

TCP. 伝送制御プロトコル (Transmission Control Protocol).

TCP/IP. 伝送制御プロトコル/インターネット・プロトコ JV (Transmission Control Protocol/Internet Protocol)。

Telnet. TCP/IP においては、ある場所にいるユーザー が、あたかもユーザーのディスプレイがローカルに接続 されているかのようにリモート・システムにアクセスす ることを可能にするアプリケーション・プロトコル。 Telnet は、伝送制御プロトコルを基礎のプロトコルとして 使用している。

端末 (terminal). データ通信においては、通常キーボー ドおよびディスプレイ装置が装備された、情報を送受信 可能な装置。

端末エミュレーション (terminal emulation). マイクロ コンピューターまたはパーソナル・コンピューターを、 処理装置およびアクセス・データに関連した特定のタイ プの端末と同等に動作させるための機能。

トークン (token). (1) ローカル・エリア・ネットワーク において、あるデータ装置が一時的に伝送媒体を制御し ていることを示すために、データ・ステーションから別 のデータ・ステーションへ連続的に渡される権限の記 号。各データ装置には、それぞれ媒体を制御するため に、トークンを獲得して使用する機会がある。トークン は、伝送許可を意味する特定のメッセージあるいはビッ ト・パターンである。(T) (2) トークンリングに沿って装 置から別の装置へ渡される一連のビット。トークンにデ ータが追加されると、フレームになる。

トークンリング (token ring). ある接続装置から別の装 置ヘトークンを渡す、リング・トポロジーを持ったネッ トワーク。たとえば、IBM トークンリング・ネットワー クなど。ローカル・エリア・ネットワーク (LAN) (local area network (LAN)) も参照。(2) 相互に接続されたトーク ンリングのグループ。

トポロジー (topology). コンピューター・ネットワーク 内のノードの物理的または論理的な配置。リング・トポ ロジーやバス・トポロジーがその例である。

伝送制御プロトコル (TCP) (Transmission Control **Protocol (TCP)).** (1) インターネット、および米国国防 総省のインターネット・プロトコルに関する標準に準拠 するネットワークで使用される通信プロトコル。TCP は、パケット交換通信ネットワーク内のホスト間、およ びそのようなネットワークを相互に接続したシステム内 のホスト間に信頼性のあるホスト間プロトコルを提供す る。このプロトコルは、インターネット・プロトコルが 基礎のプロトコルであることを前提としている。(2) イン ターネットの一連のプロトコルの中の伝送プロトコル で、信頼性のある、接続指向の全二重データ・ストリー ム・サービスを提供する。

伝送制御プロトコル/インターネット・プロトコル (TCP/IP) (Transmission Control Protocol/Internet Protocol (TCP/IP)). (1) 協働するコンピューターが異種 ネットワーク間で資源を共用することを可能にする一組 のプロトコル。(2) ローカル・エリア・ネットワークと広 域ネットワークの両方に関して、ピアツー・ピア接続性 機能をサポートする一組の通信プロトコル。

伝送フレーム (transmission frame). (1) データ伝送に おいては、一方のノードからもう一方に、受信側のノー ドが認識できる特定の形式で伝送されるデータ。デー タ・フィールドまたは情報フィールドに加えて、フレー ムは、始まりと終わりを示すある種の区切り、さらに通 常は制御フィールド、ソースとあて先を識別するアドレ ス情報、および送信側がフレームを送信した後に発生し たエラーを受信側が検出することを可能にする検査ビッ トを持つ。(2) 同期データ・リンク制御 (SDLC) において は、すべてのコマンド、すべての応答、および SDLC 手 順を用いて送信されたすべての情報の伝達手段。各フレ ームの始まりと終わりはフラグで示される。(3) ハイ・レ ベル・データ・リンク制御 (HDLC) においては、開始お よび終了のフラグ (01111110) の順序列によってくくら れ、このフラグを含む、連続するビットの順序列。(4)ト ークンリング・ネットワークにおいては、ステーション がトークンを獲得した後に伝送のために挿入したデータ を持つビット・パターン。

透過ブリッジング (TB) (transparent bridging (TB)). 個 々のローカル・エリア・ネットワーク (LAN) を互いに媒 体アクセス制御 (MAC) レベルで接続するための方式。透 過型ブリッジは、 MAC アドレスを持つテーブルを保持 しているので、テーブルが指示している場合には、ブリ ッジから見えるフレームを別の LAN に転送できる。この ブリッジング・プロトコルは、IEEE 802.1d 標準で指定さ れている。

トラップ (trap). シンプル・ネットワーク管理プロトコ ル (SNMP) の重要な部分。トラップは、例外条件を報告 するために管理ノード (エージェント機能) によって管理 ステーションに送信される、指定されたデータである。

# U

U. 単位 (unit)。米国電子工業会 (EIA) 単位 (Electronic Industries Association (EIA) unit) を参照。

UDP. ユーザー・データグラム・プロトコル (User Datagram Protocol).

UNIX オペレーティング・システム (UNIX operating system). Bell 研究所が開発したオペレーティング・シ ステムで、複数ユーザー環境における多重プログラミン グを特色としている。UNIX オペレーティング・システム は当初ミニコンピューター用に開発されたが、後にメイ ンフレームおよびマイクロコンピューター用に改められ た。

注: AIX オペレーティング・システムは、UNIX オペレー ティング・システムを IBM が実現したものである。

ユーザー・データグラム・プロトコル (UDP) (User Datagram Protocol (UDP)). (1) TCP/IP においては、 インターネット・プロトコル・レイヤーの上に直接構築 されるパケット・レベルのプロトコル。UDPは、TCP/IP のホスト・システム間でのアプリケーション間プログラ ムに使用される。(2) インターネットのプロトコル群の中 にあって、信頼性の低い無接続データグラム・サービス を提供するプロトコル。(3) あるマシンまたはプロセス上 のアプリケーション・プログラマーが、別のマシンまた はプロセス上のアプリケーション・プログラムにデータ グラムを送信することを可能にするインターネット・プ ロトコル。UDP は、インターネット・プロトコル (IP) を 使用してデータグラムを送達する。

#### V

V. ボルト (volt)。

バージョン (version). 既存のライセンス・プログラムに 基づいた、別個のライセンス・プログラム。通常は新し いコードや新しい機能が含まれている。

バーチャル・サーキット (virtual circuit). (1) 2 台のデ ータ端末装置 (DTE) の間で確立された論理接続。(2) パ ケット交換において、ユーザーには実際の接続があるか のように見える、ネットワークが提供する機能。(T) デ ータ回線 (data circuit) も参照。物理サーキット (physical circuit) と対比。(3)パケット交換データ・ネットワークに おいては、X.25 ユーザーを接続する論理的なエンド・ツ ー・エンド伝送チャネル。物理接続に対立するもの。バ ーチャル・サーキットによって、多くのユーザーが物理 伝送機構を同時に共有することができる。 バーチャル接 続 (virtual connection) の同義語。

バーチャル・コネクション (virtual connection). (1) ト ランスポート・レイヤーを使用して確立され、ノード間 で信頼性のあるデータを提供する、ネットワーク上の 2 つのノード間の接続。(2) 2 台のデータ端末装置 (DTE) の 間で確立された論理接続。バーチャル・サーキット (virtual circuit) と同義。

バーチャル・プライベート・ネットワーク (virtual private network). 複数のネットワークを接続する 1 つ または複数の安全な IP トンネル経路で構成されるネット ワーク。

VCC. バーチャル・サーキット・コネクション (Virtual Circuit Connection).

#### W

**WAN.** 広域ネットワーク (wide area network)。

広域ネットワーク (WAN) (wide area network (WAN)). (1) ローカル・エリア・ネットワークまたは大都市圏ネッ トワークのサービス対象よりも広い地理的区域に通信サ ービスを提供するネットワークで、公衆通信設備の使用 または提供を行う場合もある。(T) (2) 数百または数千キ ロに及ぶ区域をサービス対象として設計されるデータ通 信ネットワーク。例えば、公衆パケット交換網、私用パ ケット交換網、国内電話網など。ローカル・エリア・ネ ットワーク (LAN) (local area network (LAN)) および大都 市圏ネットワーク (MAN) (metropolitan area network (MAN)) と対比。

ワークステーション (workstation). (1) ユーザーが作業 を行う機能単位。ワークステーションは何らかの処理能 力を持っていることが多い。 (T) (2) モニター、キーボー ド、および中央演算処理装置からなる個人用卓上型計算 機。

書き込む (write). データを、記憶装置またはデータ媒体 の中に永続的または一時的に記録すること。(I) (A)

# X

Xerox ネットワーク・サービス (Xerox Network Services (XNS)). Xerox ネットワーク・サービス・プロ トコル。この用語は、 Xerox 社が開発した一連のインタ ーネット・プロトコルの総称である。TCP/IP プロトコル と類似しているが、XNS では使用するパケット形式およ び用語が異なっている。IPX も参照。

XNS. Xerox ネットワーク・サービス (Xerox Network Services).

# 索引

日本語、英字、数字、特殊文字の順に配列されていま す。なお、濁音と半濁音は清音と同等に扱われてい ます。

# [ア行]

アクセス ファイル転送 21  $MIB$  16 アクセス、MSS サーバーへの 25 アクセス方式 マルチプロトコル・スイッチ・サービス構成プログラ  $\angle$  28 Data/Fax PCMCIA モデム 14 Voice/Data/Fax PCMCIA Modem 14 Web ブラウザー・インターフェース 28 アドレス  $ATM$  14 ESI 14 MAC 14 イーサネット・サービス・ポート 21 イベント・ログ・システム (ELS) 26 奥行き、8210-003の 21 音響特性 22

# [力行]

環境、設置のための 21 環境仕様 21.22 監視プロセス、コマンド行での (GWCON) 26 機構 ハードウェア (hardware) 14 Data/Fax PCMCIA モデム 14 PCMCIA モデム 1 Voice/Data/Fax PCMCIA Modem 14 記録の作成 24 ケーブル配線 24 ケーブル配線図 31 計画、ネットワーク・トポロジーの 24 構成および監視のツール 25 構成ファイル ツール 25 構成プログラム 21, 26 コマンド行インターフェース 25 コミュニティー名 16 コントロール・ポイント・スイッチ・モジュール -コー ド・レベル 20

# [サ行]

サービス品質 (OOS) 6, 12 仕様、物理、電気、および環境の 21 冗長 ARP サーバーのサポート 13 冗長デフォルト IP ゲートウェイ機能 13 商標 35 シンプル・ネットワーク管理プロトコル (SNMP) MIB の内容 16 スーパー ELAN 6 スーパー VLAN 10 図表 31 スペース要件 22 寸法仕様 21 設置オプション 19 設備計画 19 ソフトウェアおよび構成の変更管理 25

# [夕行]

```
高さ、8210-003の 21
卓上設置 19
ツール、構成および監視用の 25
雷気什様 21
動的プロトコル VLAN (D-PVLAN) 11
特性
 音響 22
 環境 22
 寸法 21
 電力所要量 22
 保守スペース 22
特記事項 35
```
# [ナ行]

ネクスト・ホップ解決プロトコル・サポート 6,13 ネットワーク・トポロジーの計画 24

# 「ハ行】

ハードウェア要件 19 ハードウェア・フィーチャー 14 媒体アクセス制御 (MAC) アドレス 14 幅、8210-003の 21 標準に基づいたブリッジングとルーティングのサポート  $10$ ファイル転送 21 ブリッジング、SNMP 15 ブリッジングおよびルーティングの拡張サポート 13 ブリッジングとルーティングのサポート 10.13

© Copyright IBM Corp. 1996, 1999

ブリッジング・ブロードキャスト・マネージャー  $(BBCM)$  11 フレームについての高速パス 9 変更管理 21 放出雑音值 22 保守スペース 22

# 「マ行】

マルチプロトコル・スイッチ・サービス構成プログラム 26. 28 モデム、PCMCIA 1, 14

# 「ヤ行]

要件 ケーブル配線 24 設置に関する: 寸法、電気、および環境 21 ハードウェアおよびソフトウェア、構成プログラム用  $\mathcal{D}$  21 CPSW のコード・レベル、A-MSS サーバー・モジュ ール用の 20

# 「ラ行]

ラック構成図 31 ラック棚の設置 19 ルーティングおよびブリッジングのサポート 10, 13

# 「数字]

2000 年間題 13

# A

APPN サポート 11 ATM 経由クラシカル IP 9 ATM コントロール・ポイント・スイッチ・モジュール 20 ATM バーチャル・インターフェース 12 ATM (非同期トランスポート・プロトコル) アドレス 14 ATM フォーラム準拠 LAN エミュレーション・サービ ス 7

# B

BBCM 11 BUS の性能 12 BUS モニター 9

# C

CPSW--コード・レベル 20 56 MSS サーバー 入門と計画

### D

Data/Fax PCMCIA モデム 14 D-PVLAN 11

# F.

EIA-232 サービス・ポート用のピン割り当て 23 EIA-232 ヌル・モデム・ケーブル用のピン割り当て 23  $ELS$  26 ESI アドレス 14

# F

FDDI サポート 6, 12 FDDI と ATM 間のサポート 12

# G

GWCON 26

# н

HTML インターフェース 28

# L

IBM LAN エミュレーション・サービス 7

# L

```
LAN エミュレーション
 拡張機能 8
 拡張同報通信管理 8
 管理のしやすさ 9
 性能 8
 説明 7
 BUS モニター 9
```
### M

```
MAC アドレス 14
MIB (管理情報ブロック)
 コミュニティー名 16
 内容 16
  入手 16
MPOA \forall\forall\forall\neg\land 8
MSS サーバーの機能
 拡張 LAN エミュレーション同報通信管理 8
 サービス品質 12
 紹介 1
  冗長 ARP サーバーのサポート 13
```
```
MSS サーバーの機能 (続き)
 冗長デフォルト IP ゲートウェイ 8
 VLAN サポート 10
 説明 7
 動的プロトコル VLAN 11
 ネクスト・ホップ解決プロトコル・サポート 13
 0, 13
 ブロードキャスト・マネージャー 11
 リスト 5
 APPN サポート 11
 ATM 経由クラシカル IP 9
 ATM バーチャル・インターフェース 12
 ATM フォーラム準拠 LAN エミュレーション・サー
  ビス 7
 BUS E \subseteq \mathcal{G} - 9
 FDDI と ATM 間のサポート 12
 IBM LAN エミュレーション・サービス 7
MSS サーバー・モジュール
 CPSW--コード・レベル 20
```
## **[P](#page-16-0)**

[PCMCIA](#page-16-0)  $\pm \neq \perp$  [1, 14](#page-29-0)

## **[S](#page-30-0)**

[SNMP](#page-30-0) 管理 15 SNMP を使用したネットワーク管理 15

# **[T](#page-41-0)**

talk 5  $\sqcup \vee \vee$  26 talk 6  $\exists$  $\forall$   $\forall$   $\forall$  26

## **[V](#page-29-0)**

[Voice/Data/Fax PCMCIA Modem 14](#page-29-0)

## **[W](#page-43-0)**

Web ブラウザー・インターフェース 28

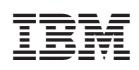

Printed in Japan

GC88-6637-03

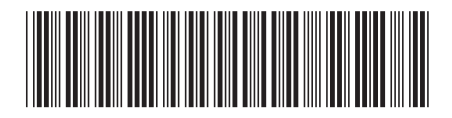

日本アイビーエム株式会社 〒106-8711 東京都港区六本木3-2-12